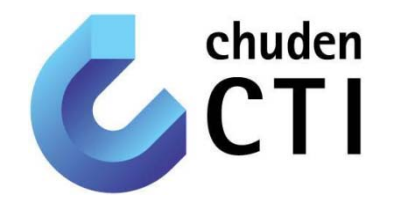

中部電力グループ

© 2014 ChudenCTI Co., Inc. All rights reserved.

1

# **PostgreSQL**サポートサービスに 向けた取組 ~安心して利用できる礎作り~

2014年 9月18 日

株式会社 中電シーティーアイ

# アジェンダ

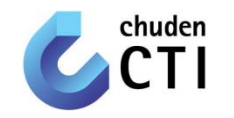

- はじめに
	- ‐ PostgreSQLサポートサービスとは
	- ‐ 質の高いサービスを提供するために必要なもの
- •• 取組① -製品機能の習得—
- •• 取組② −保守・運用体制の確立−
- •今後の活動

会社概要

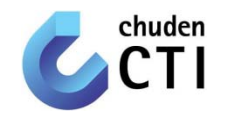

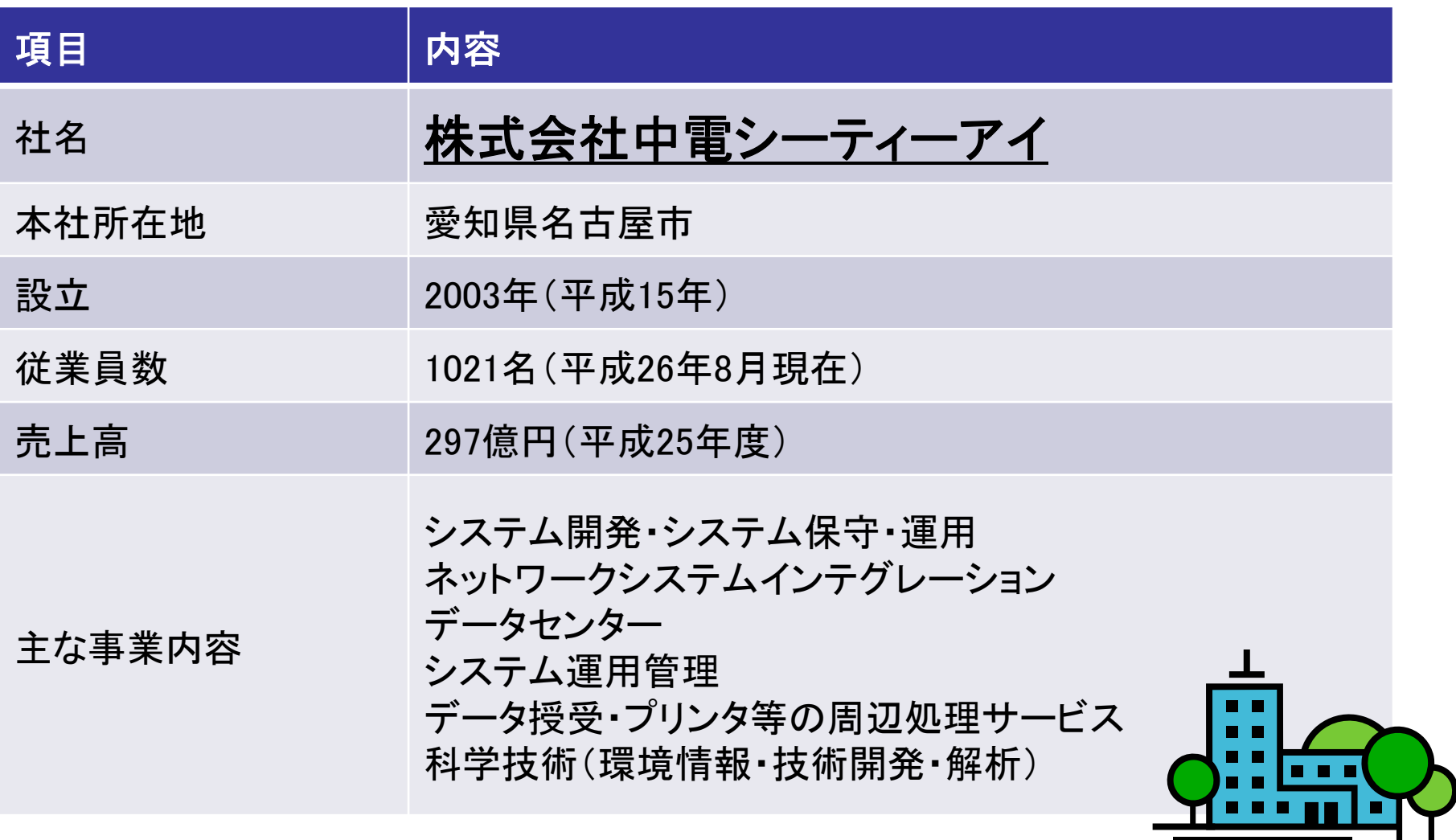

© 2014 ChudenCTI Co., Inc. All rights reserved. 3

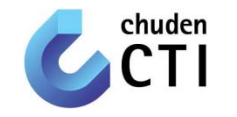

#### 【PostgreSQLサポートサービスとは】

# PostgreSQL(OSS)の利用者に対する保守、およびOSSを利用 するシステムの開発・保守・運用の支援を行うサービスである。

# 質の高いサービスを実現するためには...

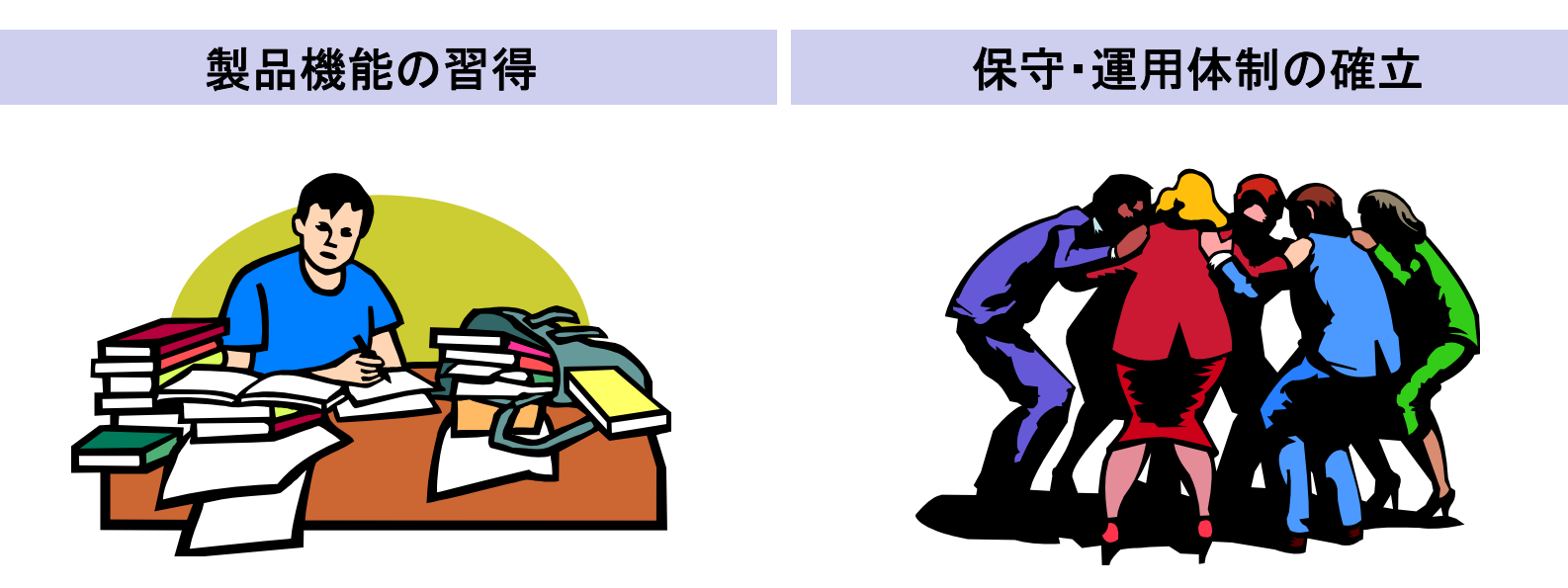

はじめに

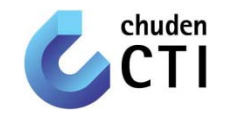

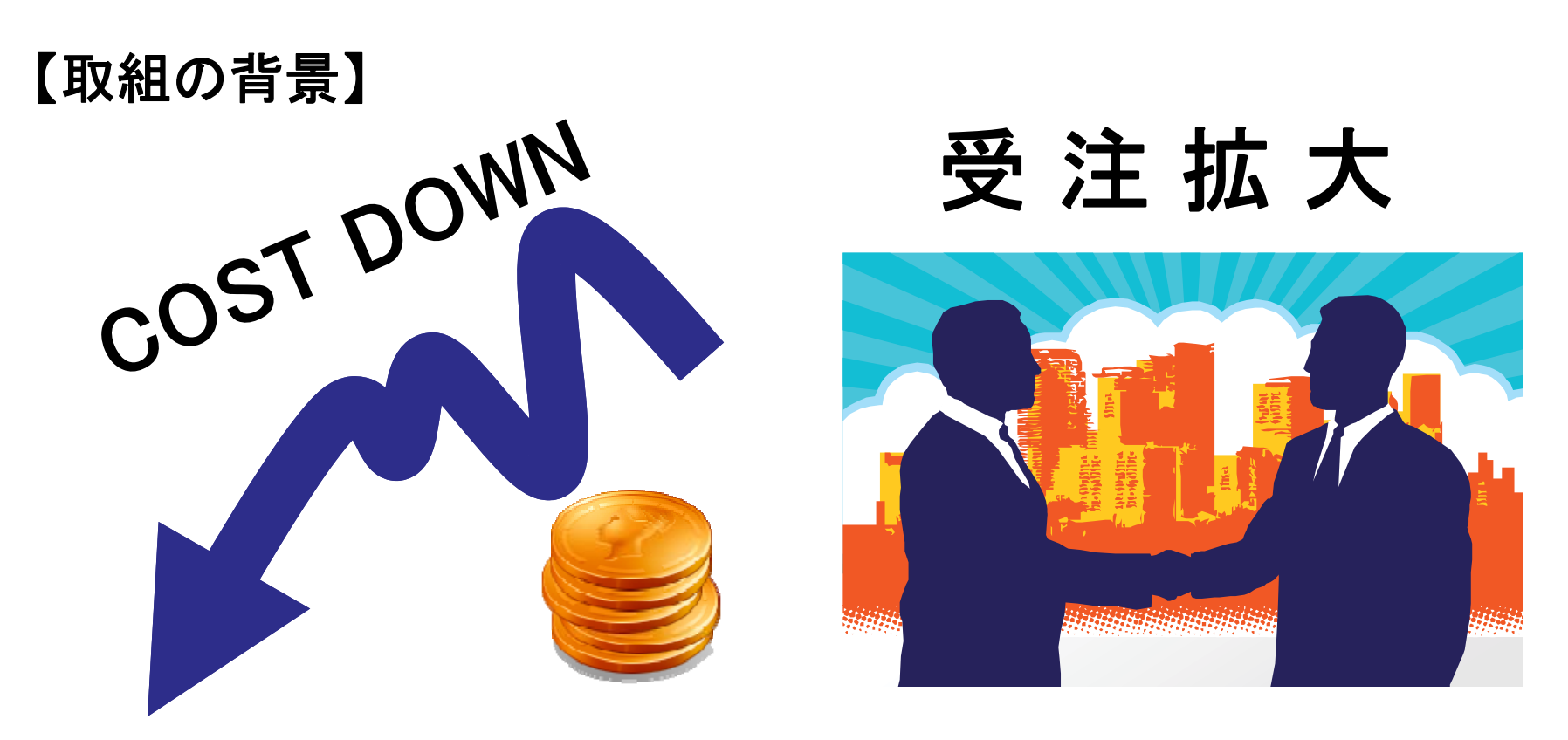

- • 商用ソフトウェアの保守限界に伴うバージョンアップ・リプレース費用 や保守費用の増大への対応(コストダウン)
- $\bullet$ 自社の強みを形成し、新たなビジネスを開拓(受注拡大)

製品機能の習得

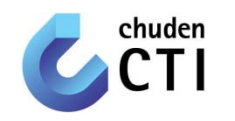

①対象ソフトウェア領域の決定

#### ②机上での比較評価に基づくOSS選定

#### ③商用ソフトウェアとの機能差を埋める方式検討

#### ④実機検証

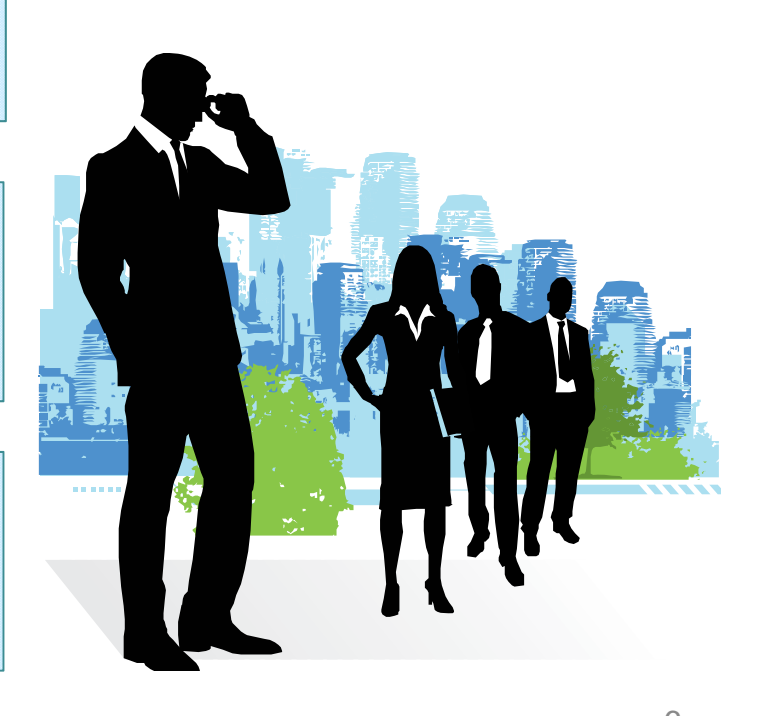

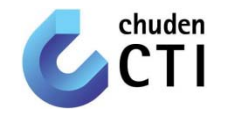

①対象ソフトウェア領域の決定 約400種類のOSSを、機能別の領域に分類し、 置き換え効果の大きい領域を対象として設定

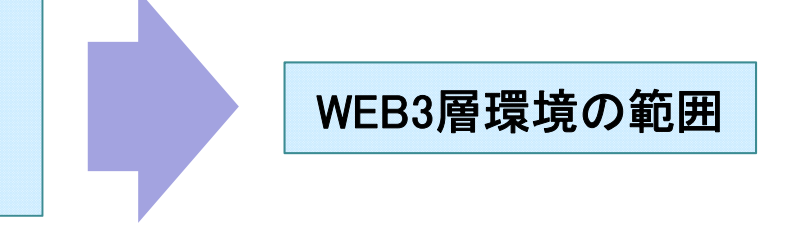

<機能別の領域> ◇オペレーティングシステム(OS) ◇ Webサーバ ◇アプリケーションサーバ(APサーバ) ◇データベース ◇仮想化 ◇クラスタ化 ◇稼働管理 ◇性能管理

◇電子メール ◇グループウェア ◇ビジネスインテリジェンス(BI) ◇統合アカウント管理 ◇ディレクトリ連携 ◇ DNSサーバ ◇ DHCPサーバ ◇ファイル共有 ・・・・etc

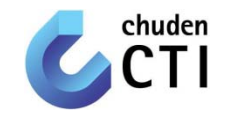

#### ②机上での比較評価に基づくOSS選定 技術参照モデルに対する機能の充足性、および 開発サポート体制を評価

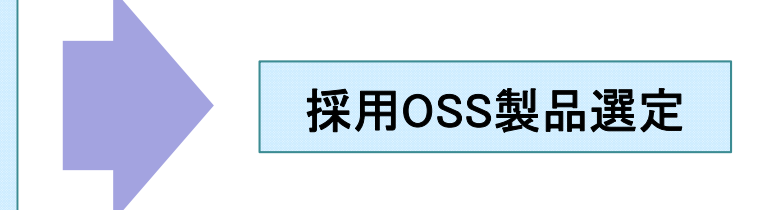

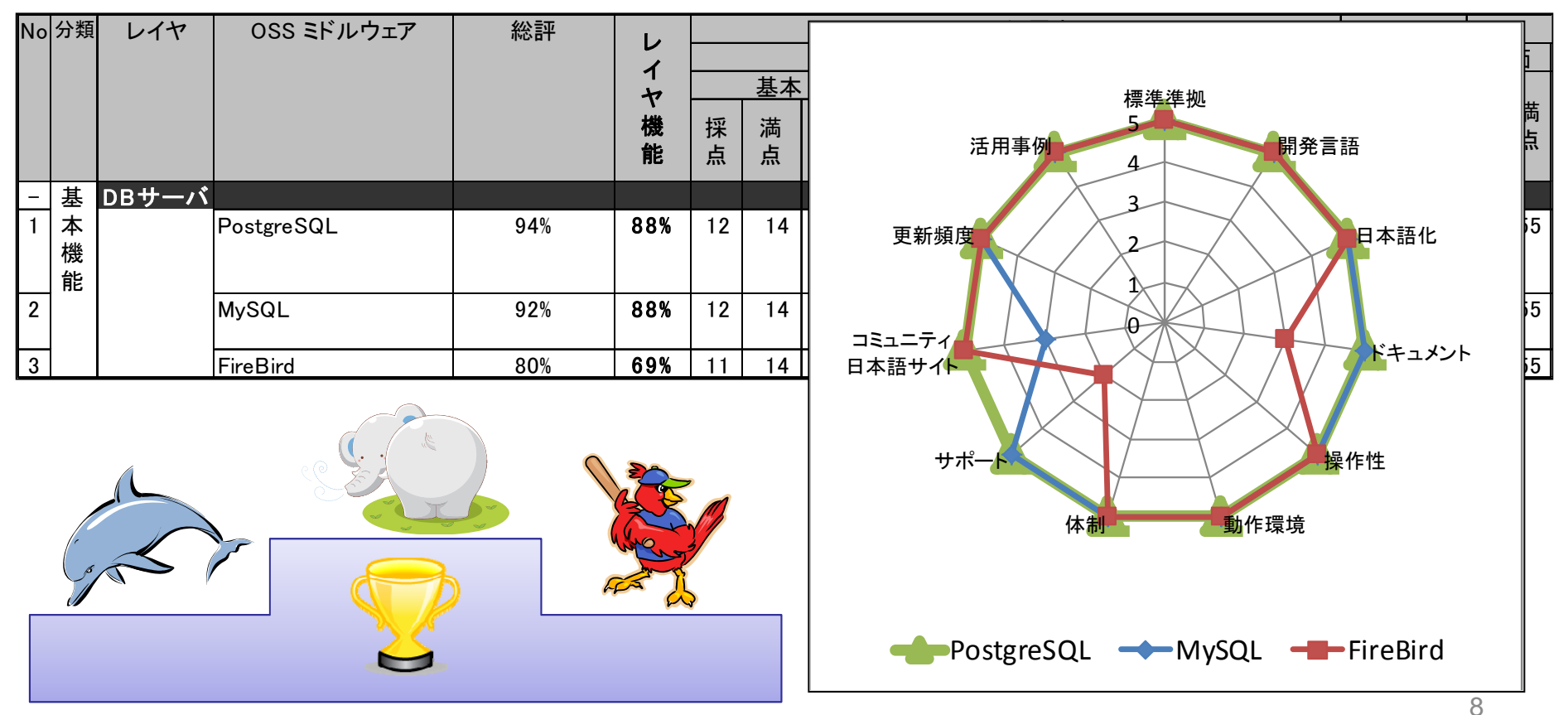

© 2014 ChudenCTI Co., Inc. All rights reserved.

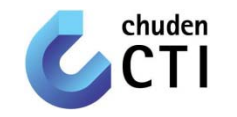

#### 【コミュニティ版OSSを採択】

# 技術参照モデル(TRM)に対する機能の充足性を重視

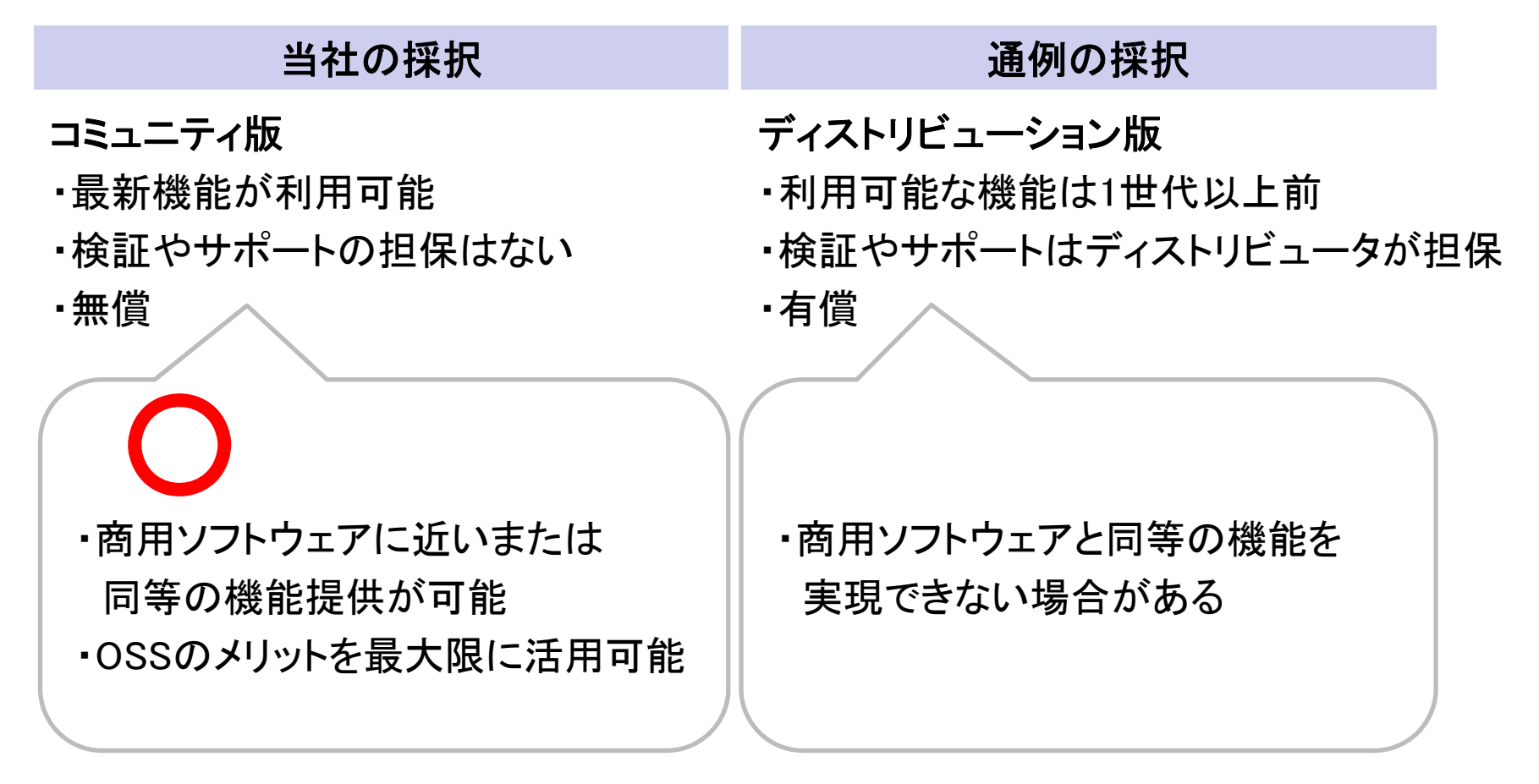

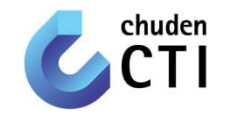

#### ③商用ソフトウェアとの機能差を埋める方式検討 不足機能に対する補完OSSツールを選定し、 組合せ検証により必要な機能の安全性を評価

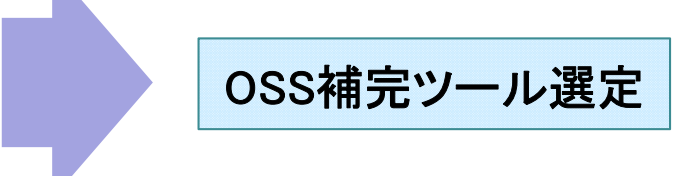

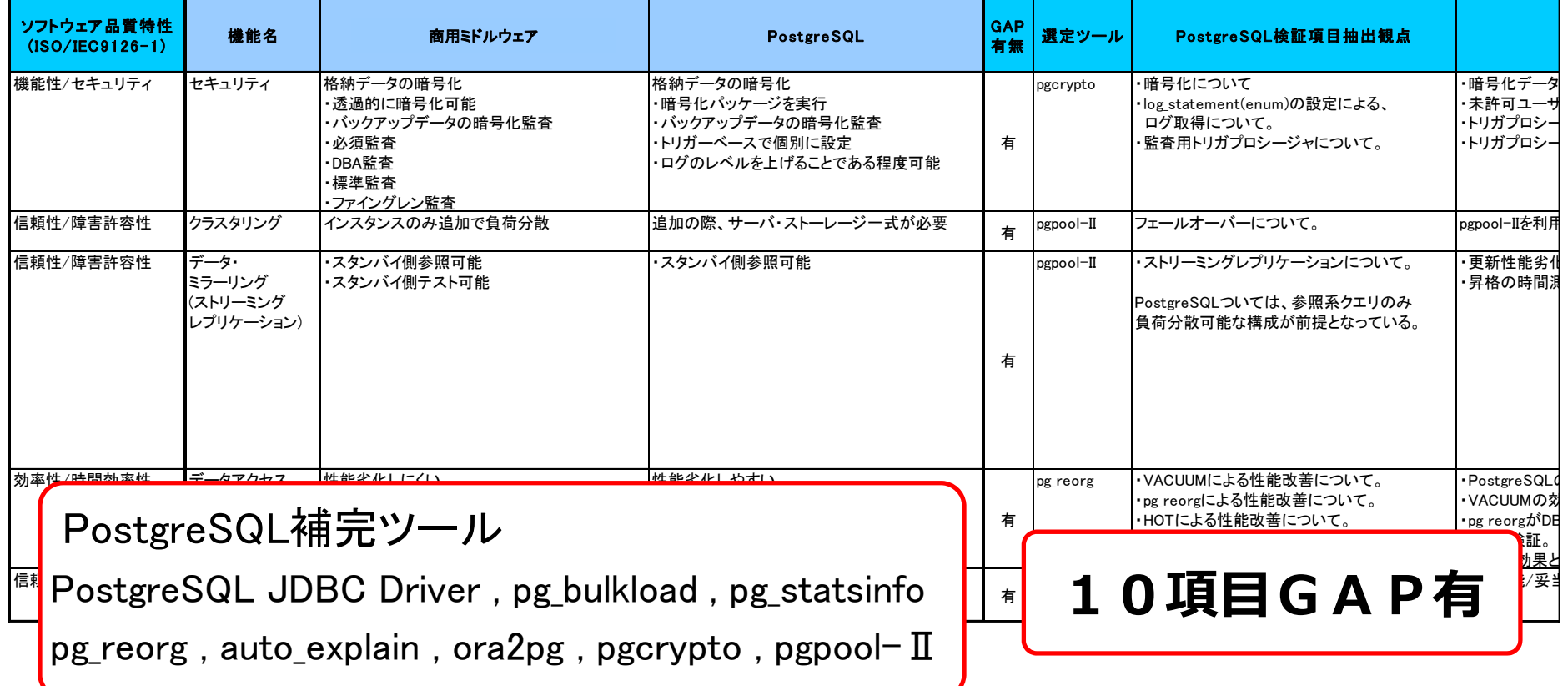

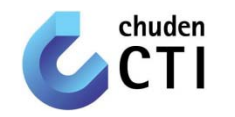

【Fit & Gap -データ・ミラーリング-】

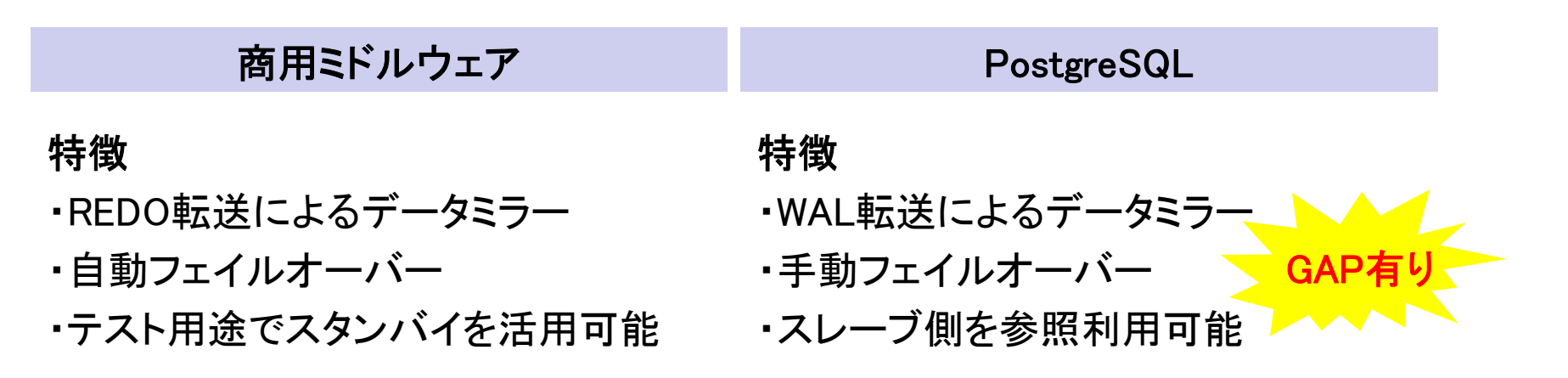

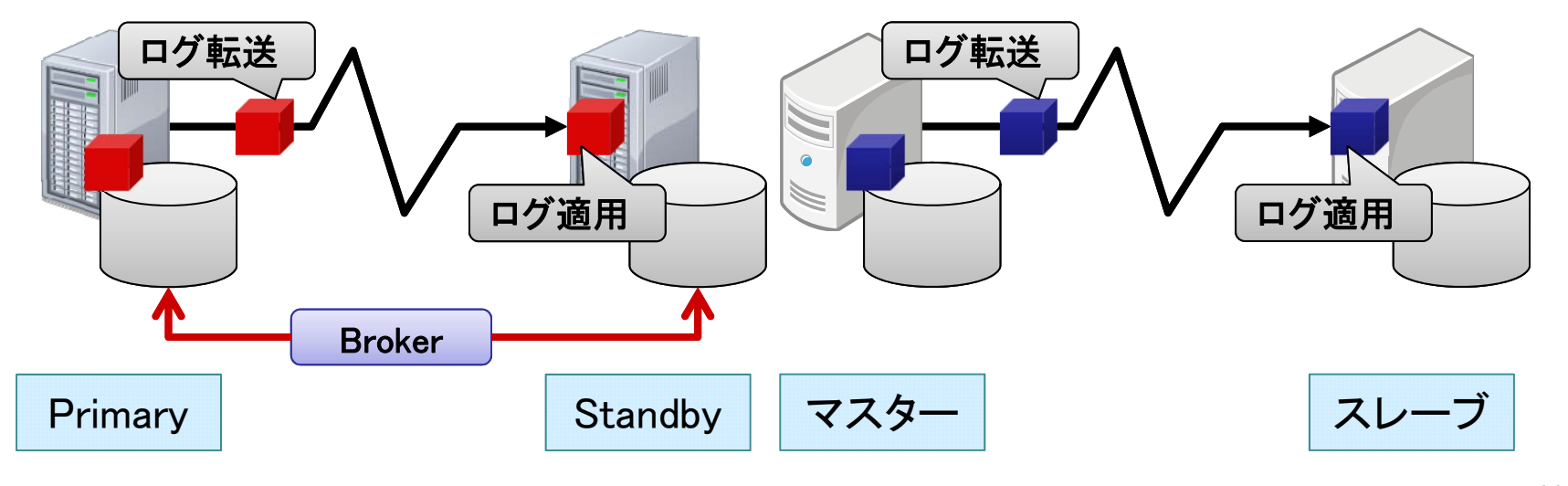

© 2014 ChudenCTI Co., Inc. All rights reserved. 11

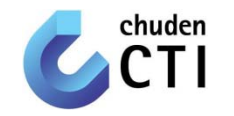

【Fit & Gap -データ・ミラーリング-】

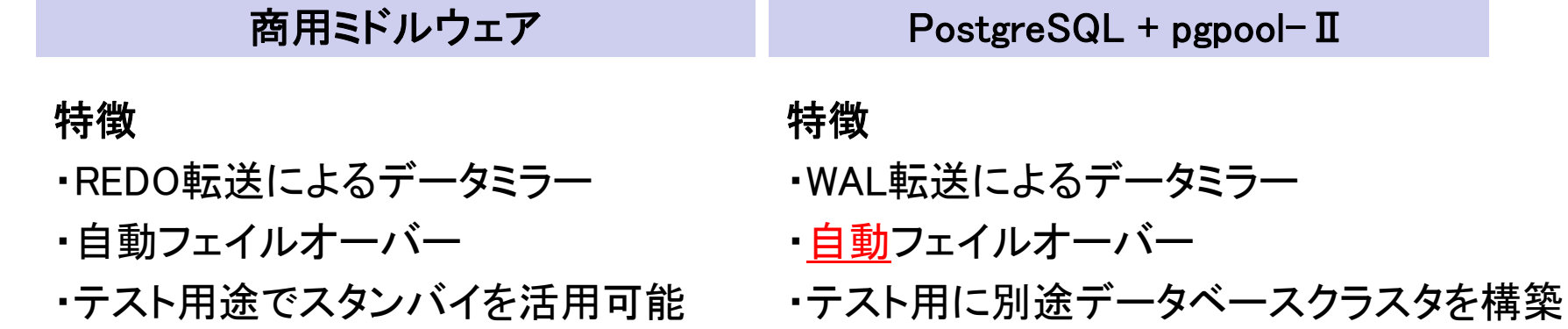

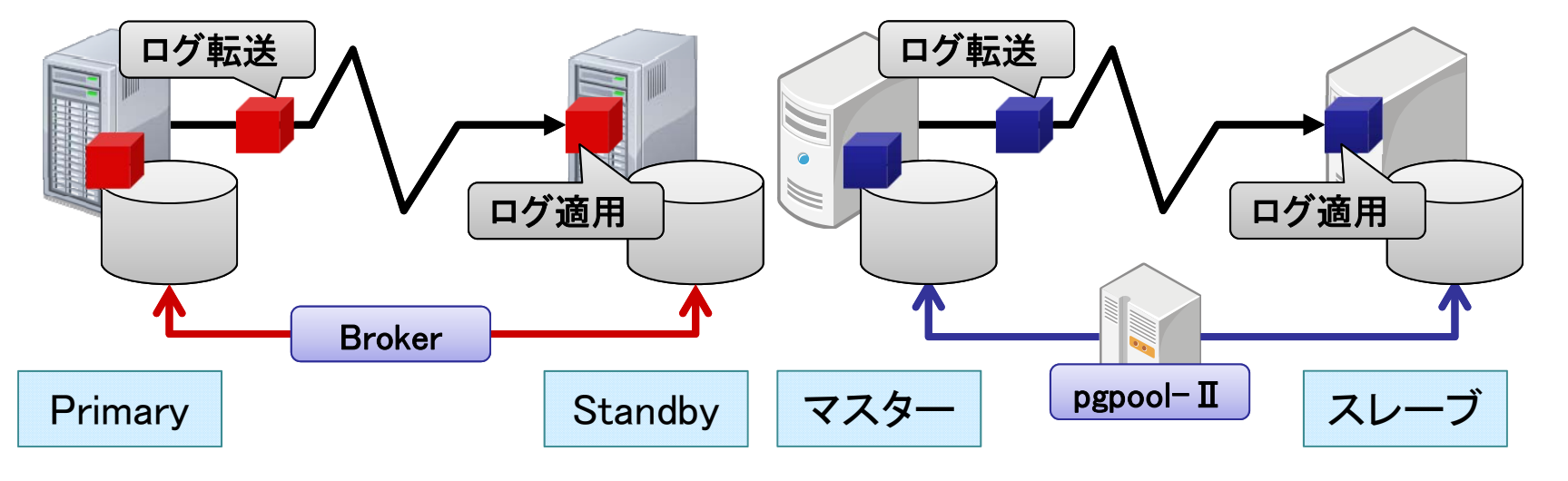

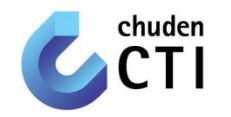

#### ④実機検証 OSS単体/組合せ検証により品質特性を評価 合わせて当社の中核となるOSS技術者の育成

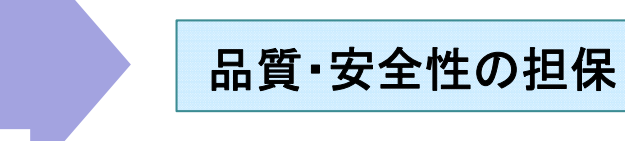

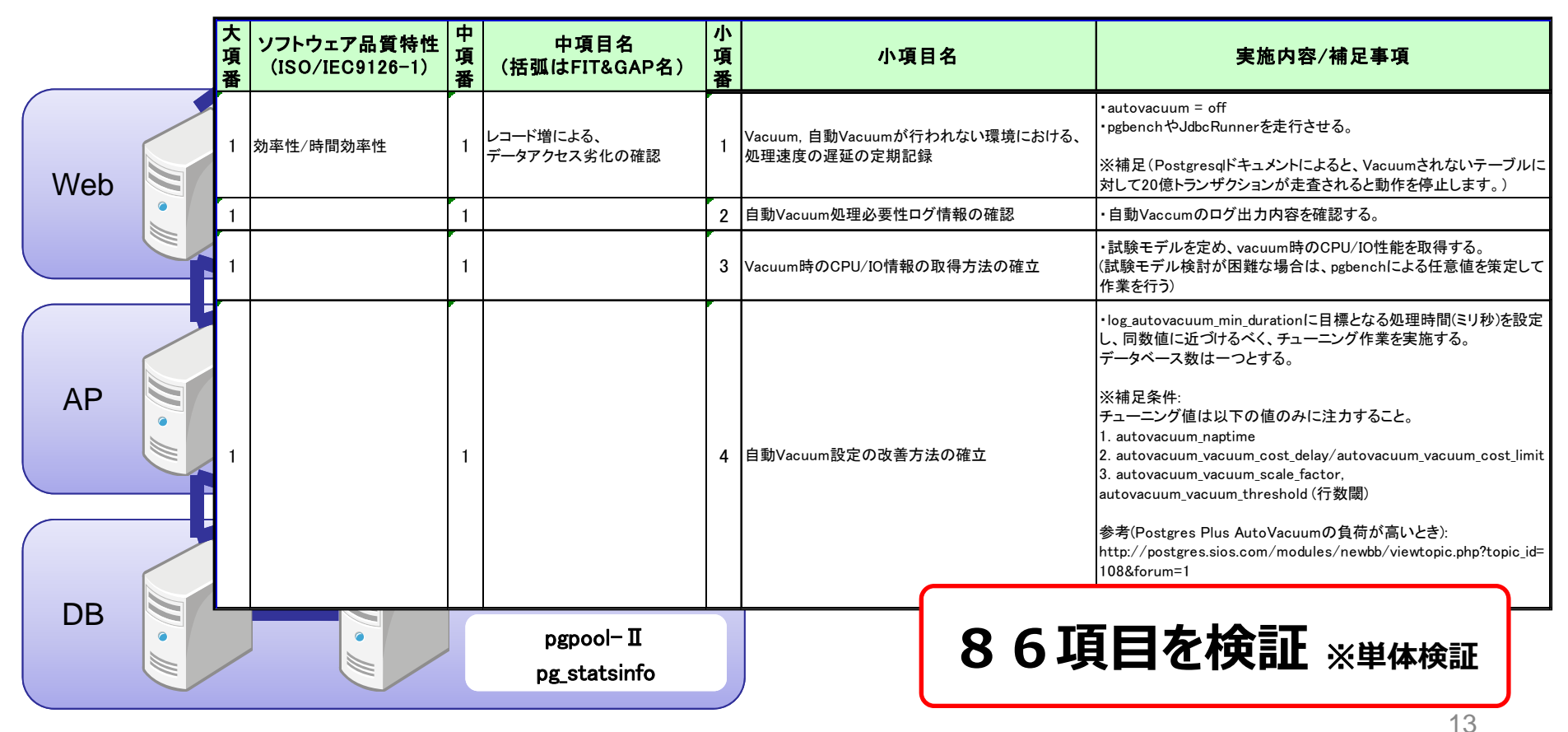

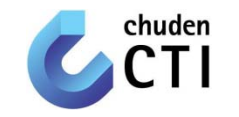

【実機検証 ‐ディスクサイズの見積もり手法の確立‐】

<検証概要>

ディスクサイズの見積り式を確立し、実機を用いて妥当性を確認する。

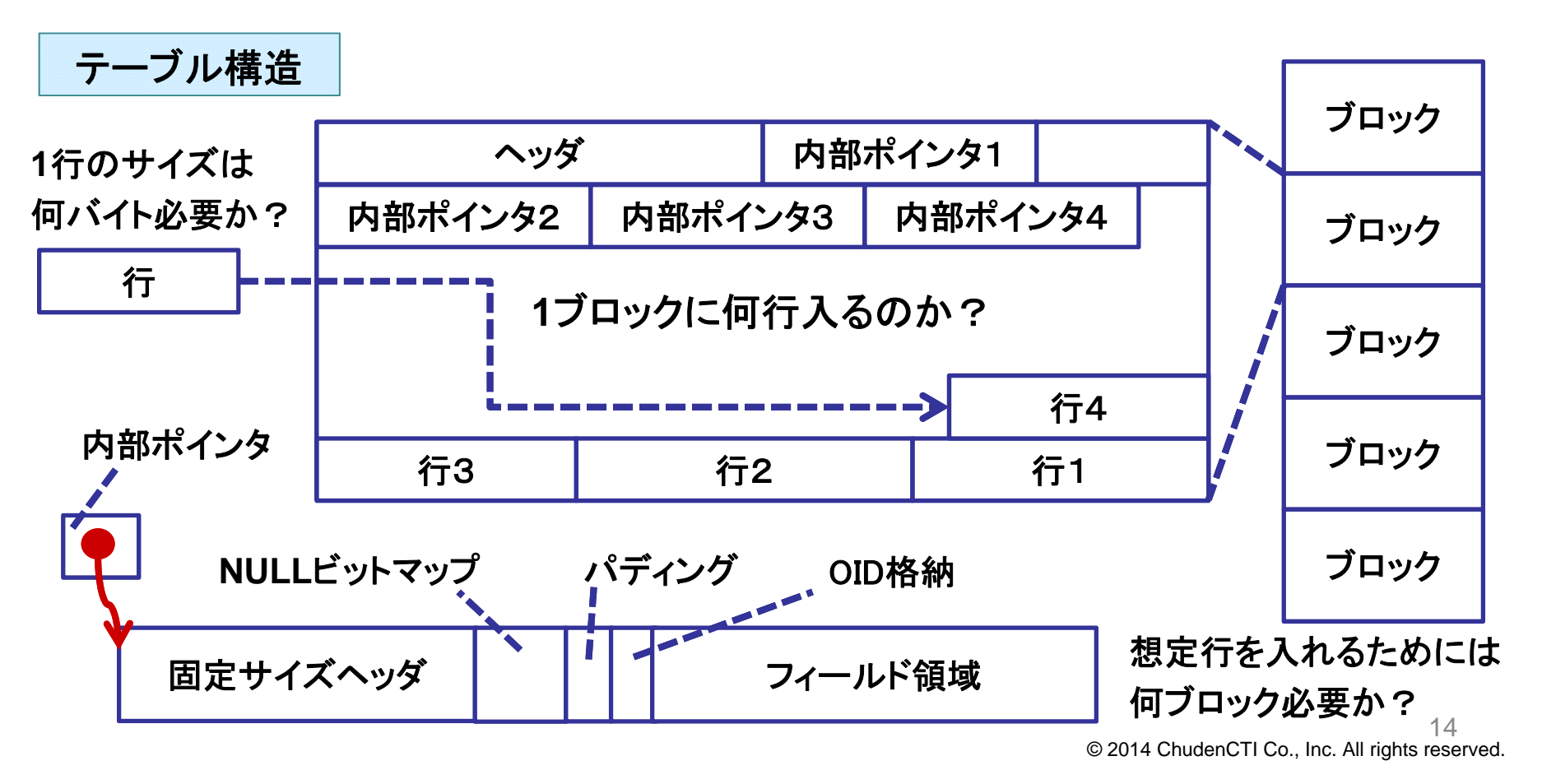

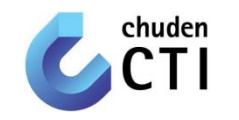

#### 【実機検証 ‐ディスクサイズの見積もり手法の確立‐】 <行サイズを求める計算式>

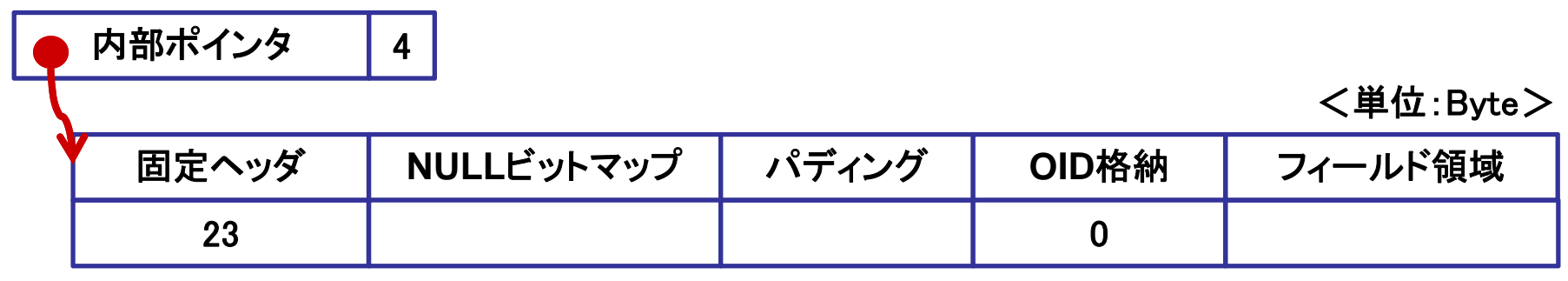

サンプルテーブル

CREATE TABLE t1 ( i INTEGER NOT NULL, j INTEGER NOT NULL ) ;

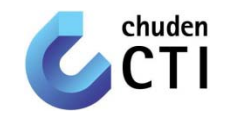

#### 【実機検証 ‐ディスクサイズの見積もり手法の確立‐】 <行サイズを求める計算式>

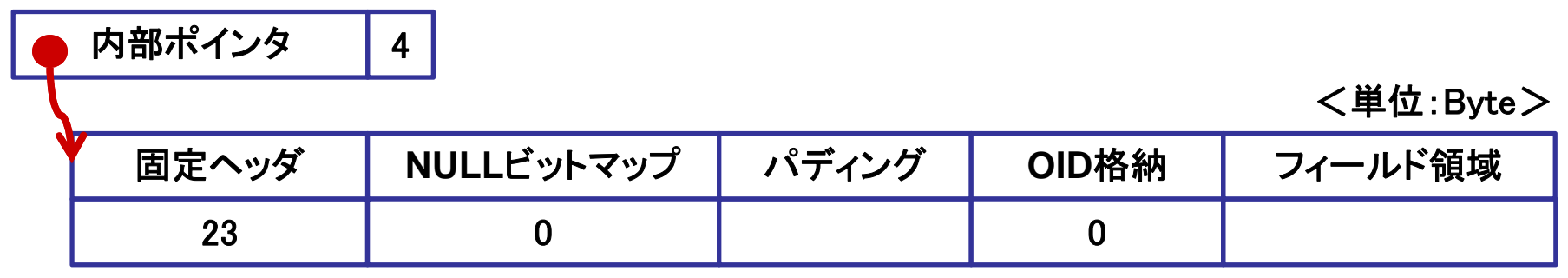

サンプルテーブル

CREATE TABLE t1 ( i INTEGER NOT NULL, j INTEGER NOT NULL ) ;

NULLビットマップサイズとは NULLを許す列がテーブルに1つでも含まれる場合、列あたり1bit必要となる値 今回のサンプルテーブルではNULLを許可していないため、 0 である。

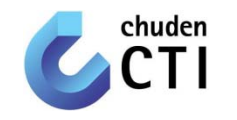

#### 【実機検証 ‐ディスクサイズの見積もり手法の確立‐】 <行サイズを求める計算式>

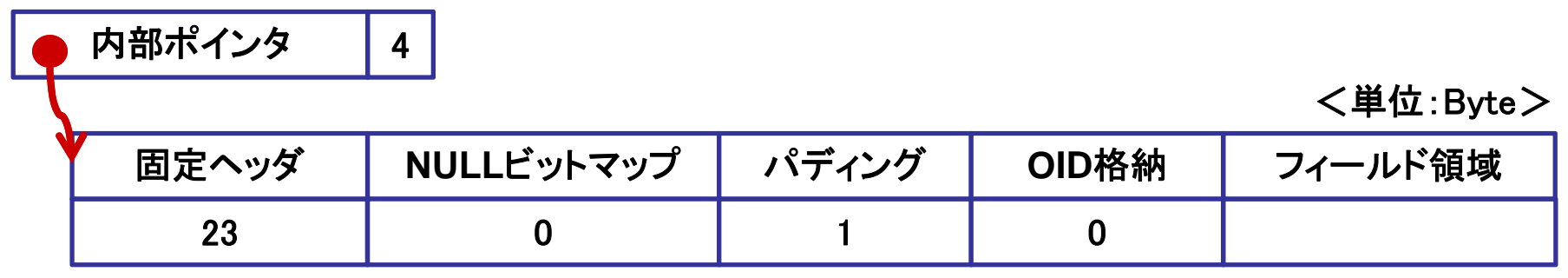

サンプルテーブル

CREATE TABLE t1 ( i INTEGER NOT NULL, j INTEGER NOT NULL ) ;

パディングサイズとは

固定ヘッダサイズとNULLビットマップサイズの合計が4の倍数にならない場合に、

切り上げ調整するために必要となる値

今回のサンプルテーブルでは、合計が23Byteなので、パディングサイズは 1 である。

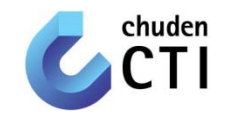

#### 【実機検証 ‐ディスクサイズの見積もり手法の確立‐】 <行サイズを求める計算式>

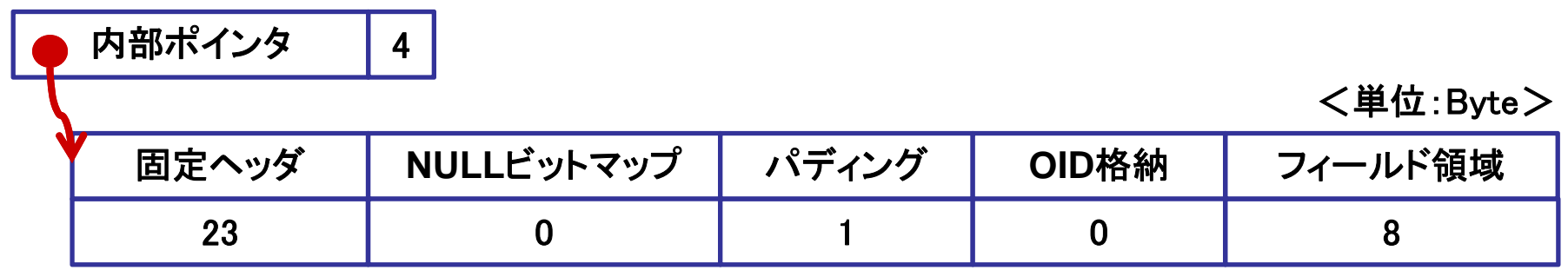

サンプルテーブル

CREATE TABLE t1 ( i INTEGER NOT NULL, j INTEGER NOT NULL ) ;

#### フィールド領域サイズとは

#### 各データ型の格納サイズの合計から算出される値

※ フィールド領域サイズは8Byteずつ増えるため、合計値が8の倍数にならない場合は、切上げ調整する。 今回のサンプルテーブルでは、INTEGER型(4Byte)が2列なので 8 である。 なので、1行のサイズは 4 + 23 + 0 + 1 + 0 + 8 = 36 Byte である。

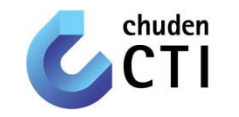

#### 【実機検証 ‐ディスクサイズの見積もり手法の確立‐】 <テーブルサイズを求める計算式>

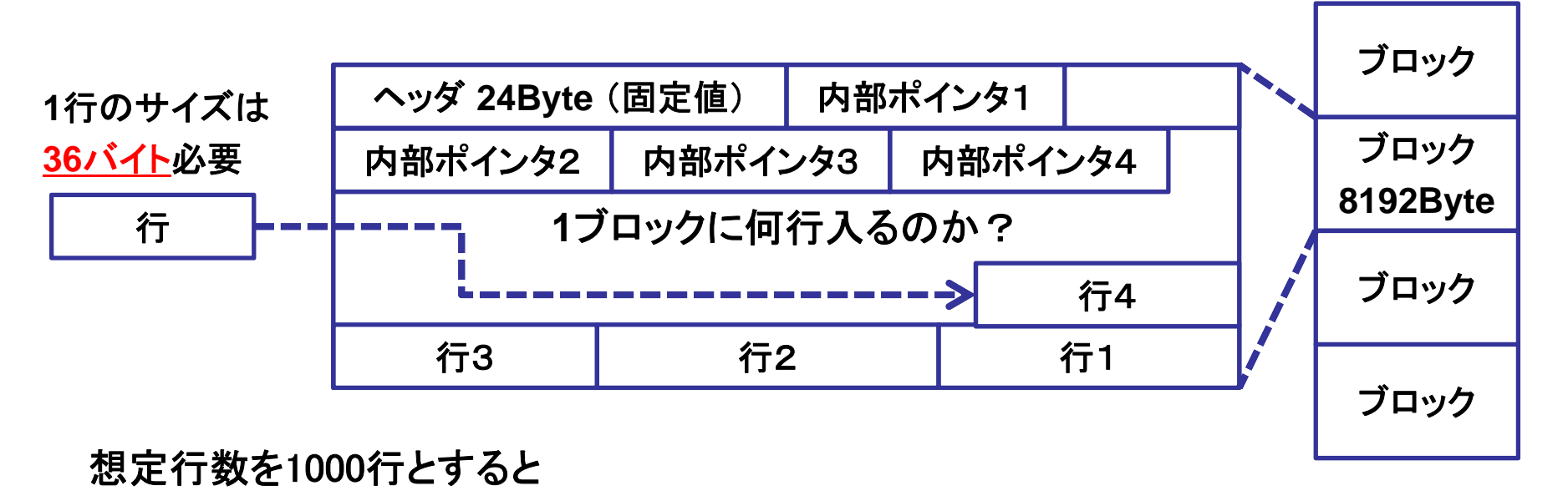

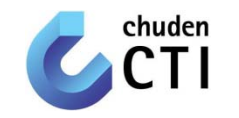

#### 【実機検証 ‐ディスクサイズの見積もり手法の確立‐】 <テーブルサイズを求める計算式>

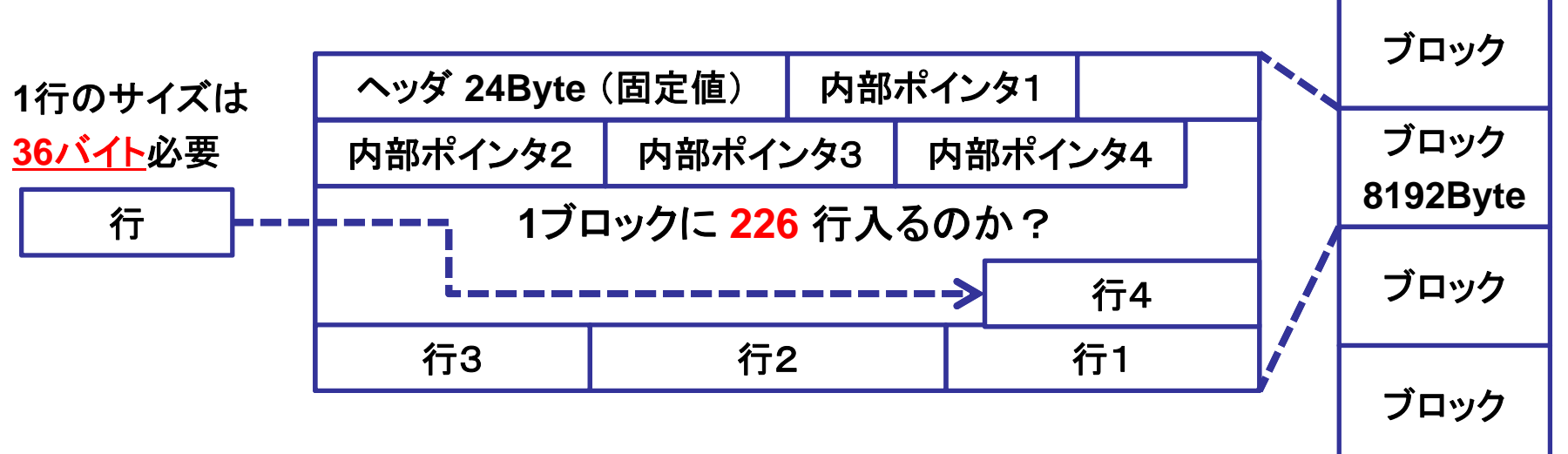

想定行数を1000行とすると

1ブロックに格納できる行数は、(8192 - 24) ÷ 36 <sup>=</sup> 226.888… 行である。

よって、1ブロックに226行(切捨て)格納することができる。

つまり、1000行格納に必要なブロック数は、1000 ÷ 226 = 4.42477…である。

よって、1000行格納に必要なブロック数は 5 ブロック(切上げ)となる。

以上のことから、テーブルサイズは 8192 × 5 = 40960 Byte であると計算できる。

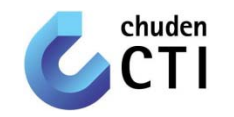

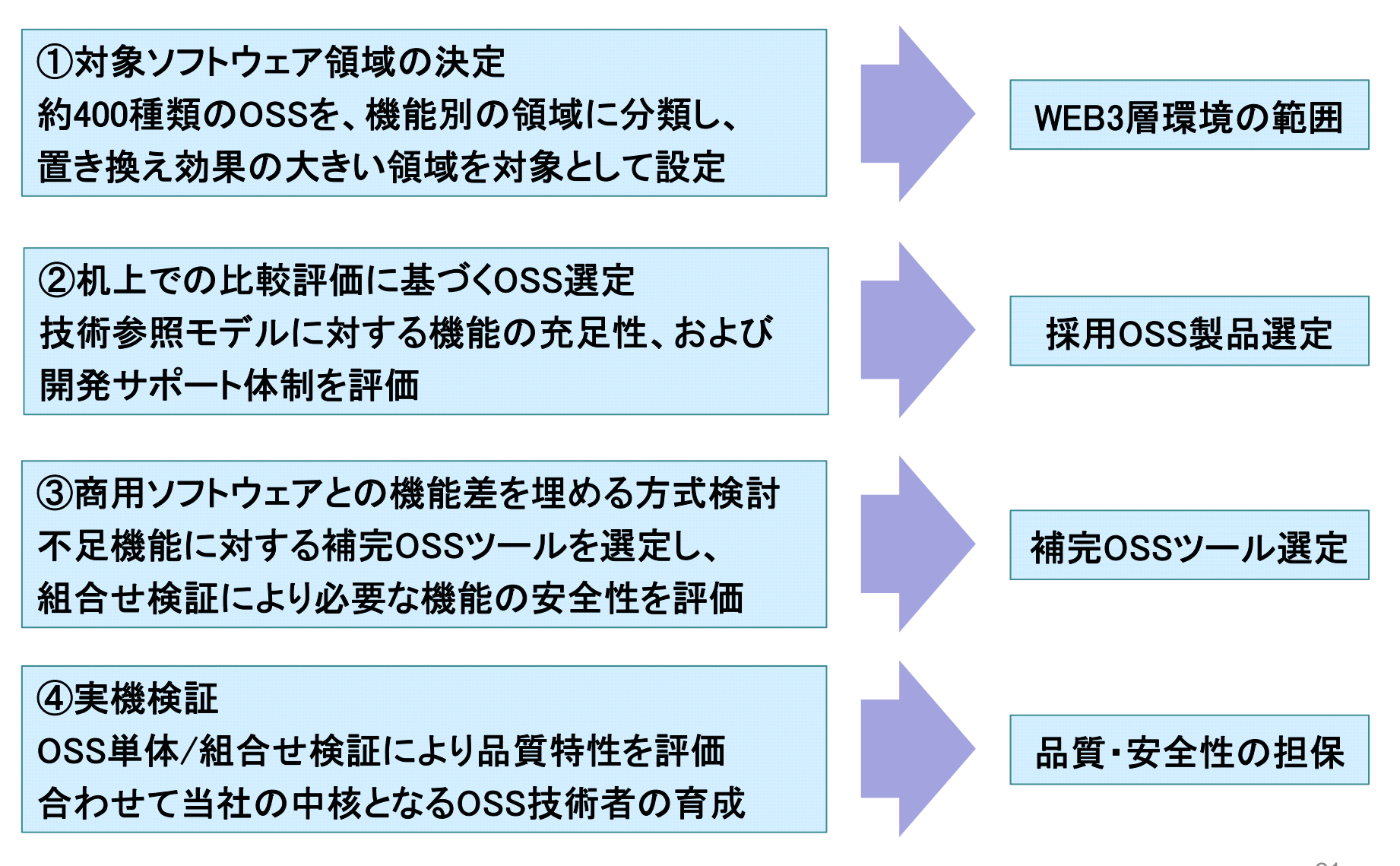

運用・保守体制の確立

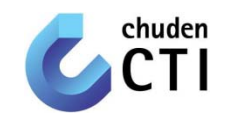

①障害時における解析手法の確立

#### ②運用ルールの整備

③問合せ管理システムの構築

#### ④教育コンテンツの作成

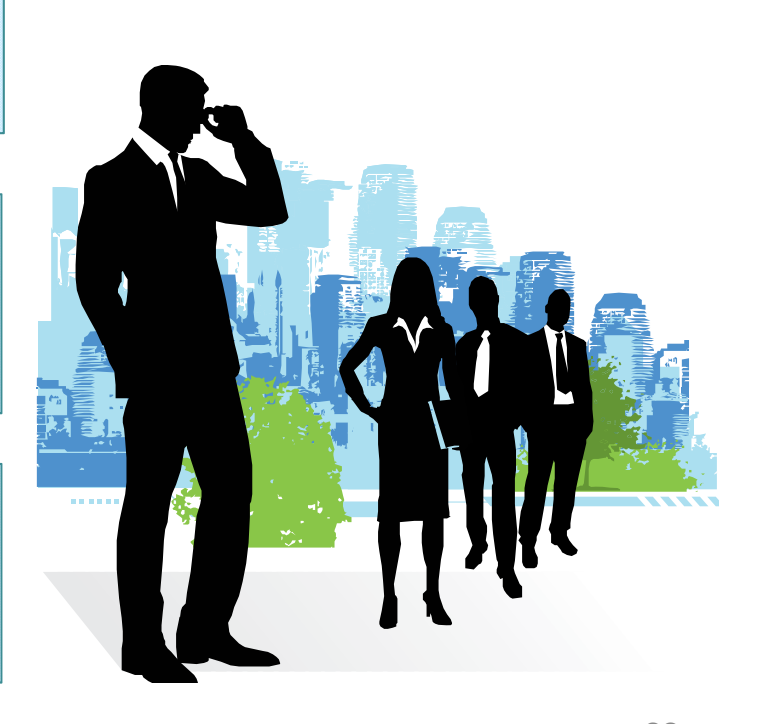

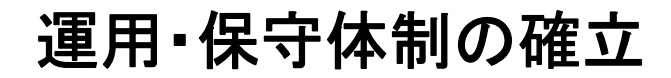

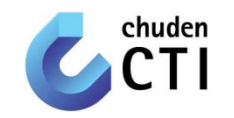

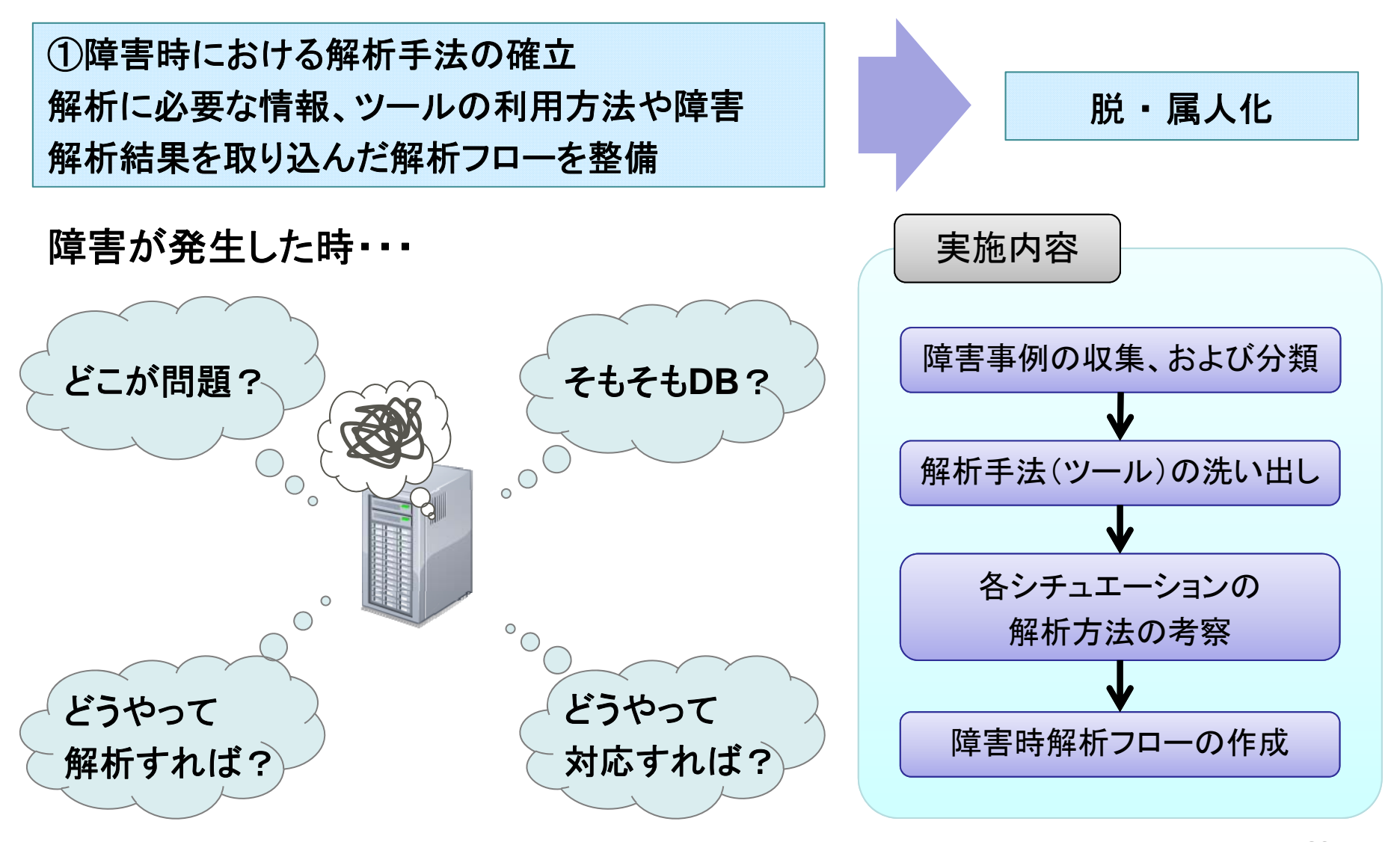

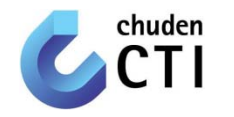

#### 【解析手法(ツール)の洗い出し】 障害解析に利用するツールの一覧化 若手・異動者・問合せ者への説明資料として活用

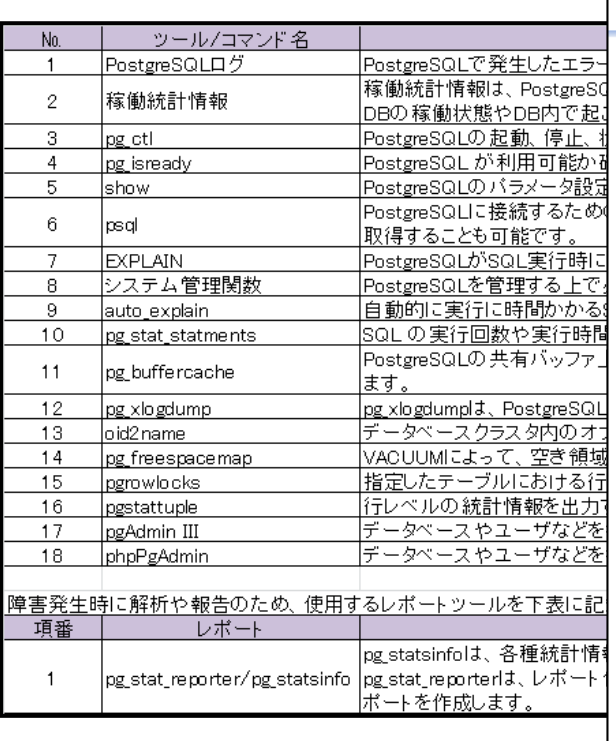

pg stat statementsモジュール

- ・ pg stat statements は、SQLの実行回数や実行時間など の統計情報を収集するモジュールです。収集された統計情 報はビューを通して参照できます。
	- 実行回数の多いSQLや実行時間の長いSQLを調べる際に利用します。
	- 利用には、追加の共有メモリを必要とするため、pg\_stat\_statementsを postgresgl.conf中のshared\_preload\_librariesに追加し、ロードする必要が あります。
	- モジュールの有効・無効化の際には、PostgreSQLの再起動が必要です。 設定例:

shared preload libraries = 'pg\_stat\_statements'

pg stat statements.max = 10000 pg stat statements track = all

※このモジュールは、pg\_stat\_statements.max\*track\_activity\_query\_sizeバイトの追加の共有 メモリを必要とします。パラメータpg stat statements.trackにnoneが設定されていても、モ ジュールがロードされている限り、常にこのメモリが消費されることに注意してください。

All rights reserved. Copyright(C) 2012-2013, ChudenCTI CO.,LTD

24

© 2014 ChudenCTI Co., Inc. All rights reserved.

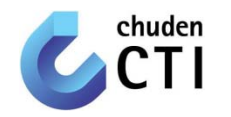

#### 【各シチュエーションの解析方法の考察】 障害シチュエーションに対する各レイヤ毎の 対応方法を一覧化

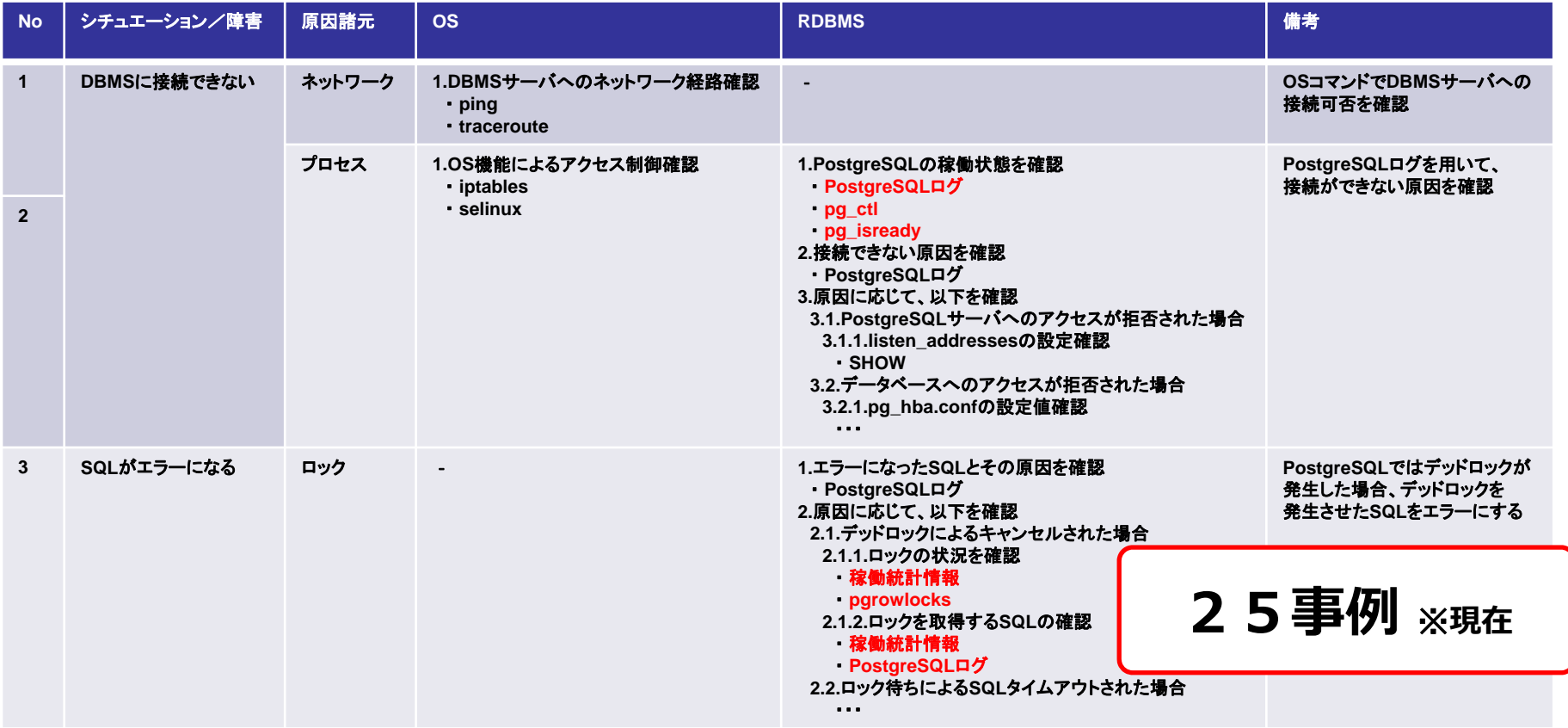

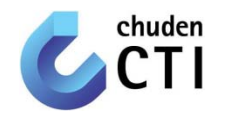

#### 【各種同系ツールの比較表】 確認方法が複数存在する各種同系ツールの比較 を実施し、使用目的を明確化

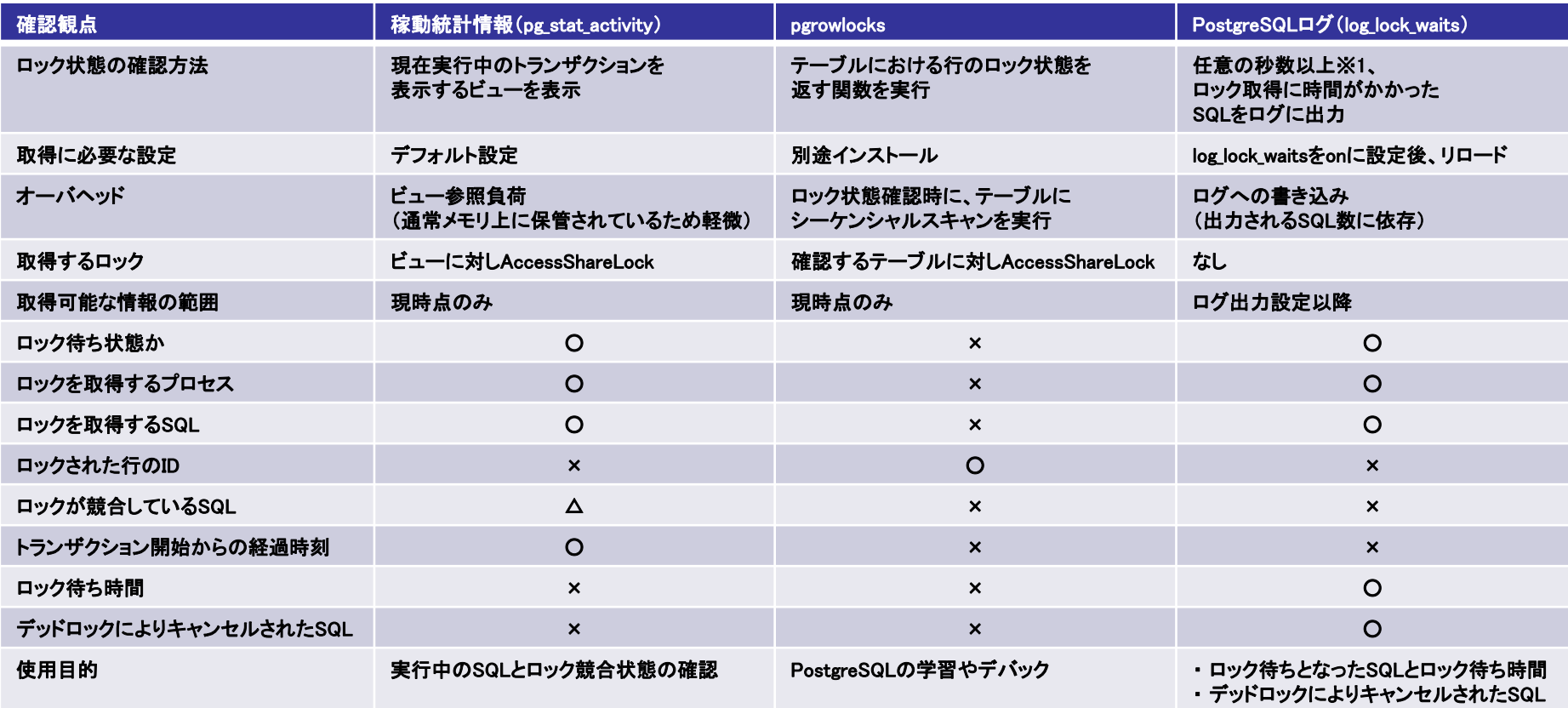

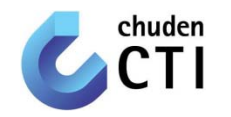

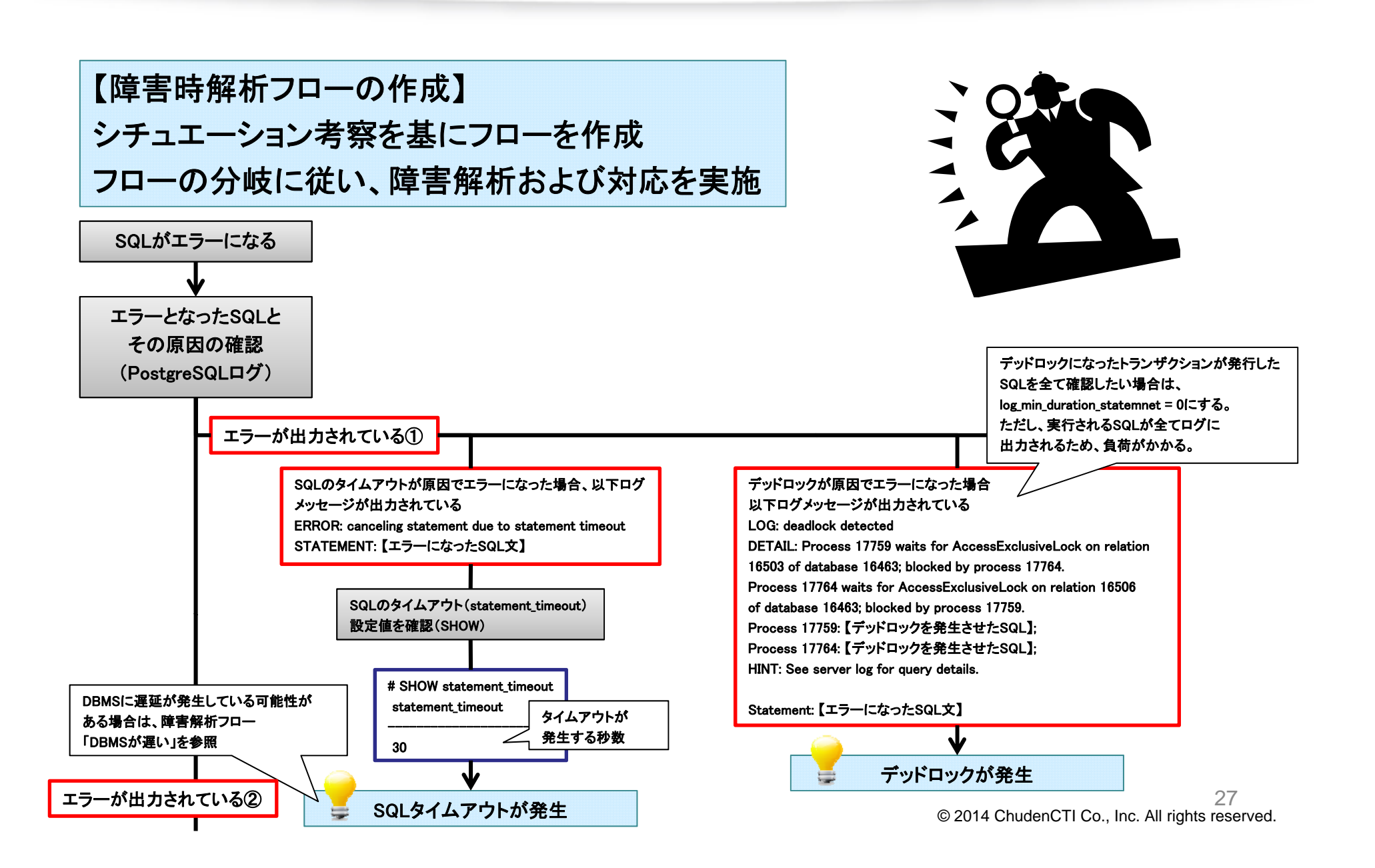

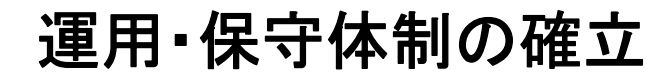

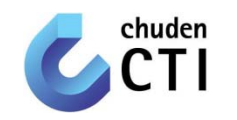

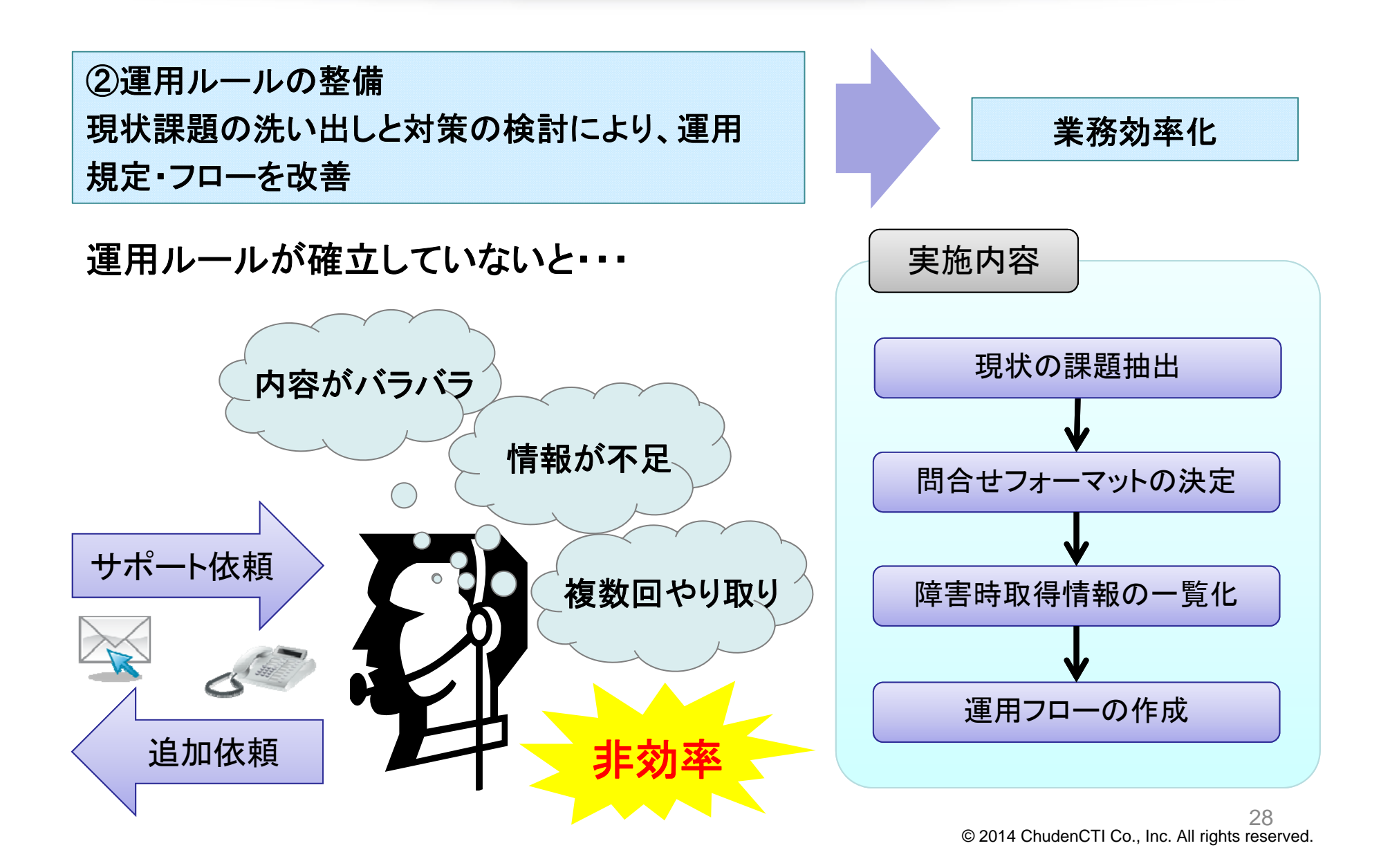

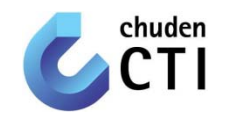

#### 【問合せフォーマットの作成】 問合せ者、およびサポート間の認識のズレを排除 記述内容の深さによって、アプローチ方法を検討

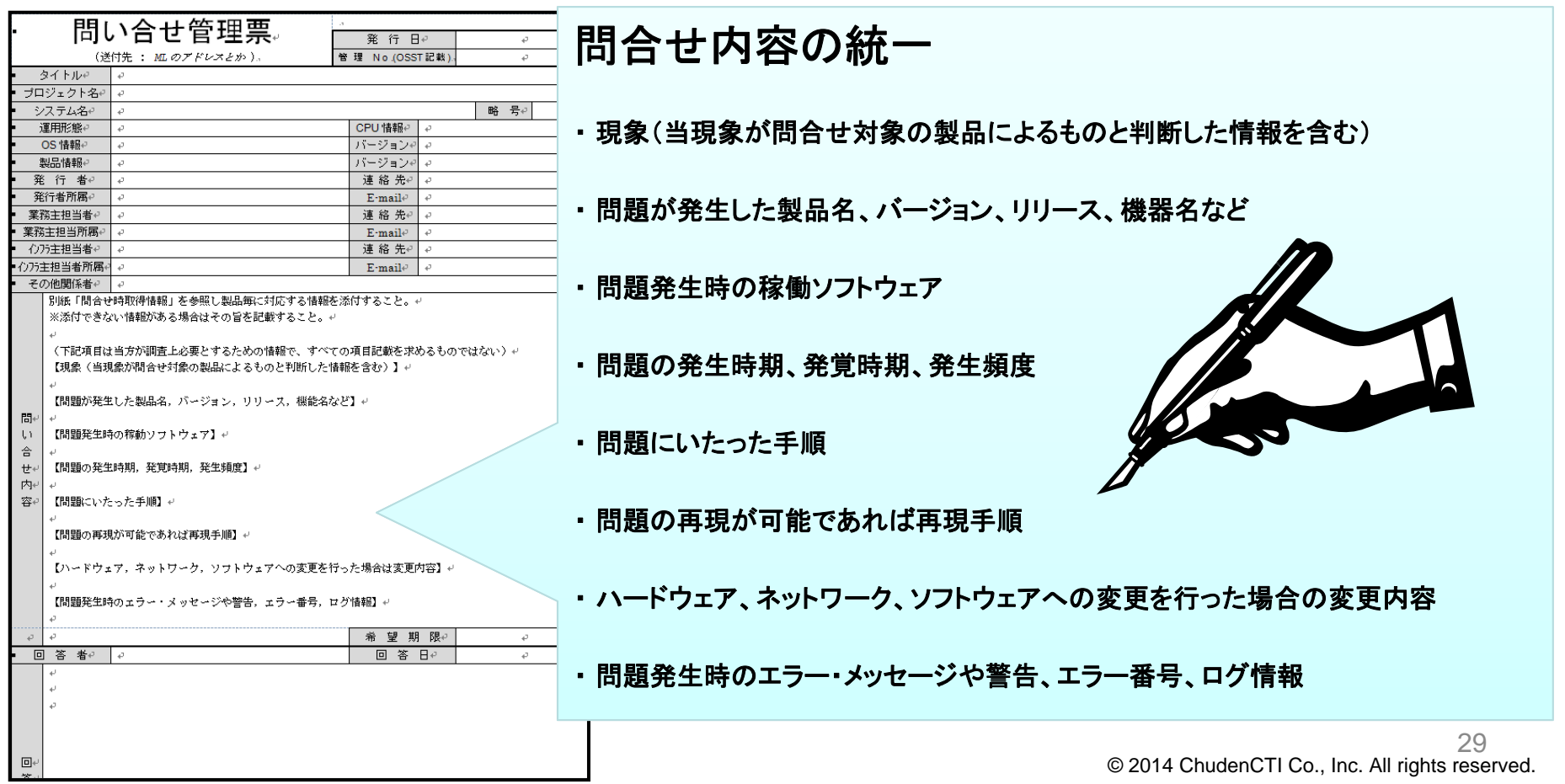

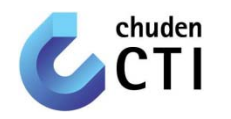

#### 【障害時取得情報の一覧化】 問合せ時に最低限必要な情報を一覧化 問合せ者・サポート間のやり取りを効率化

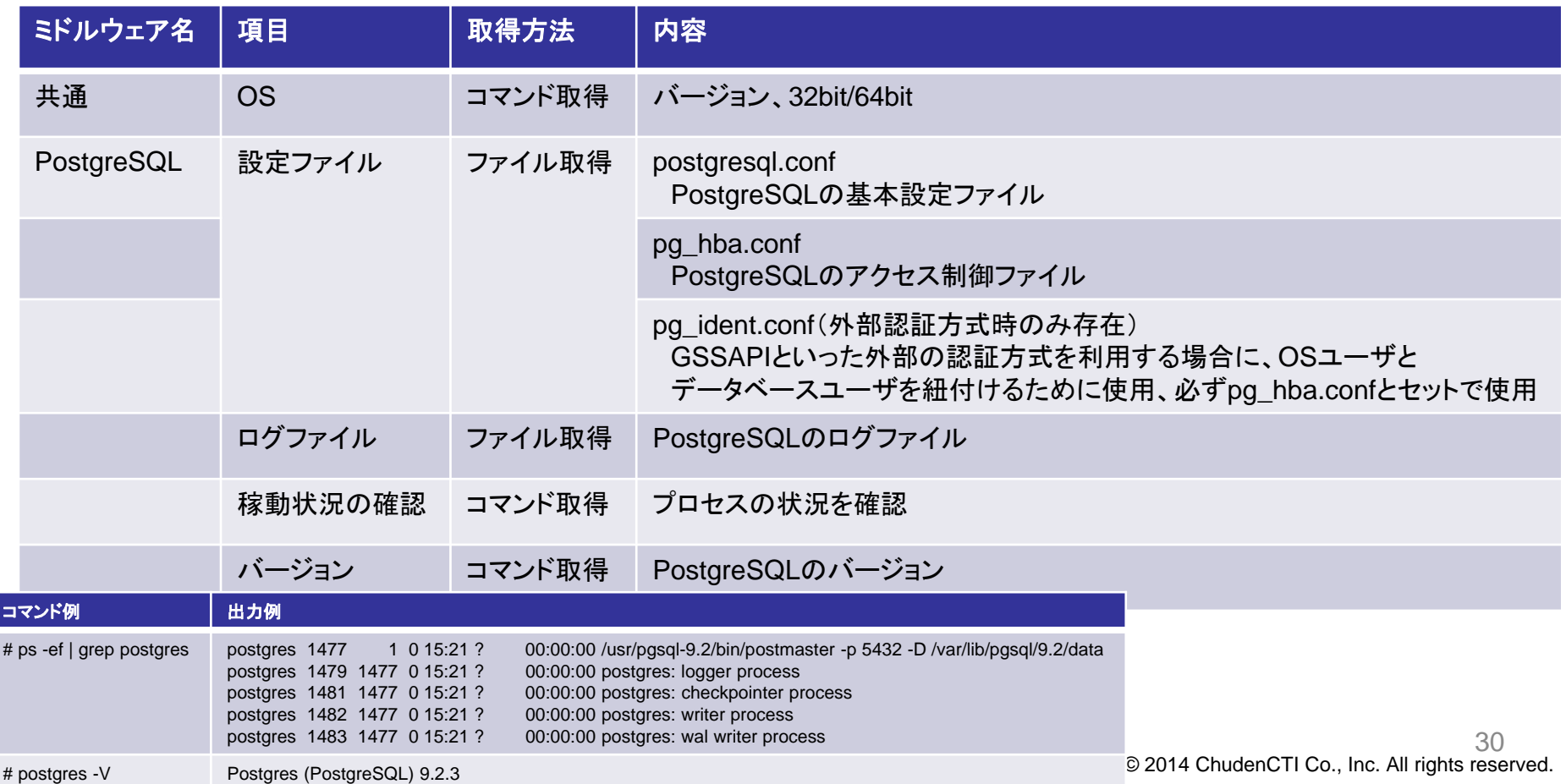

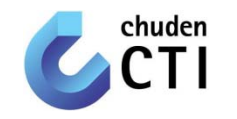

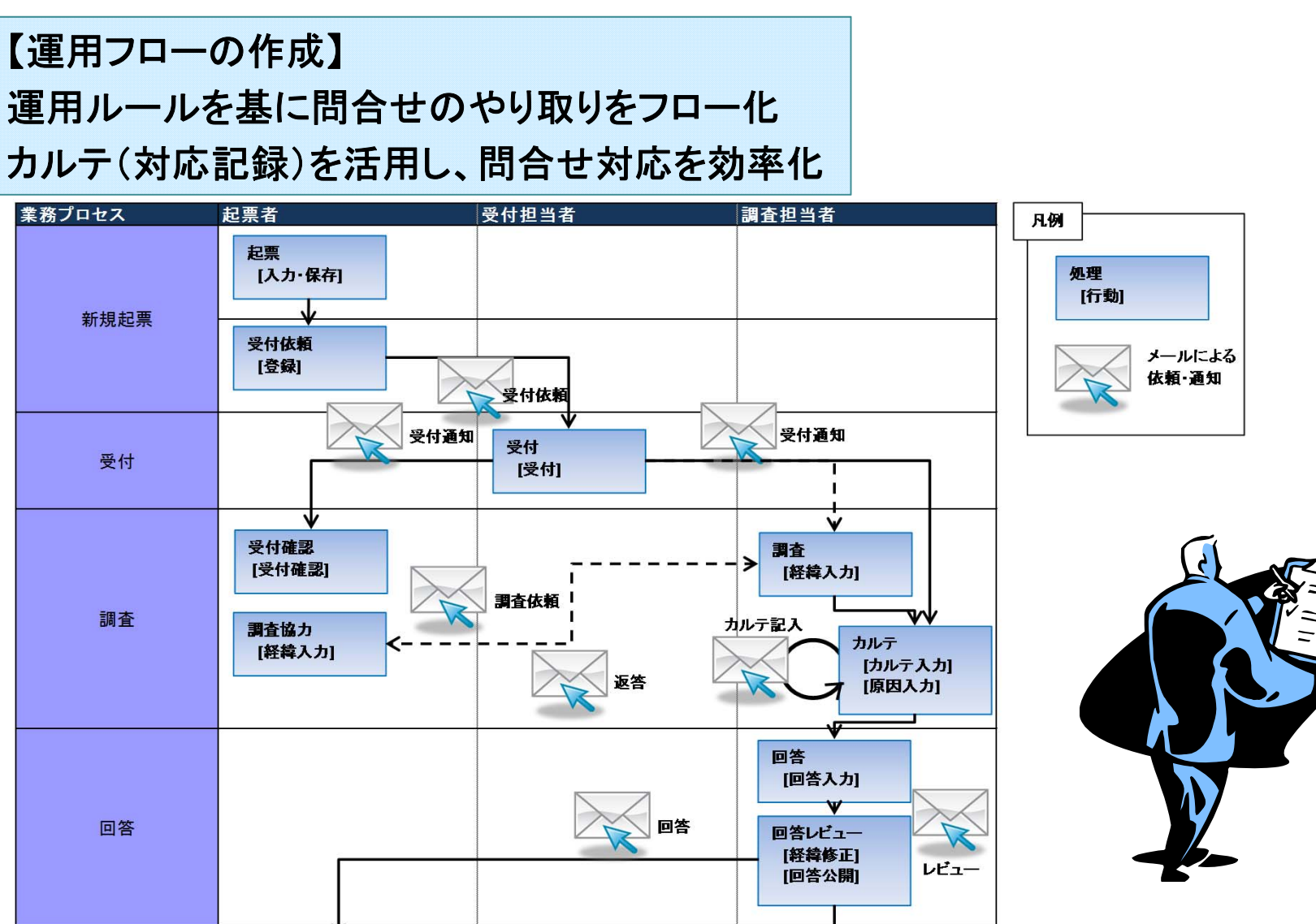

© 2014 ChudenCTI Co., Inc. All rights reserved. 31

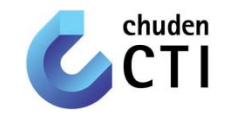

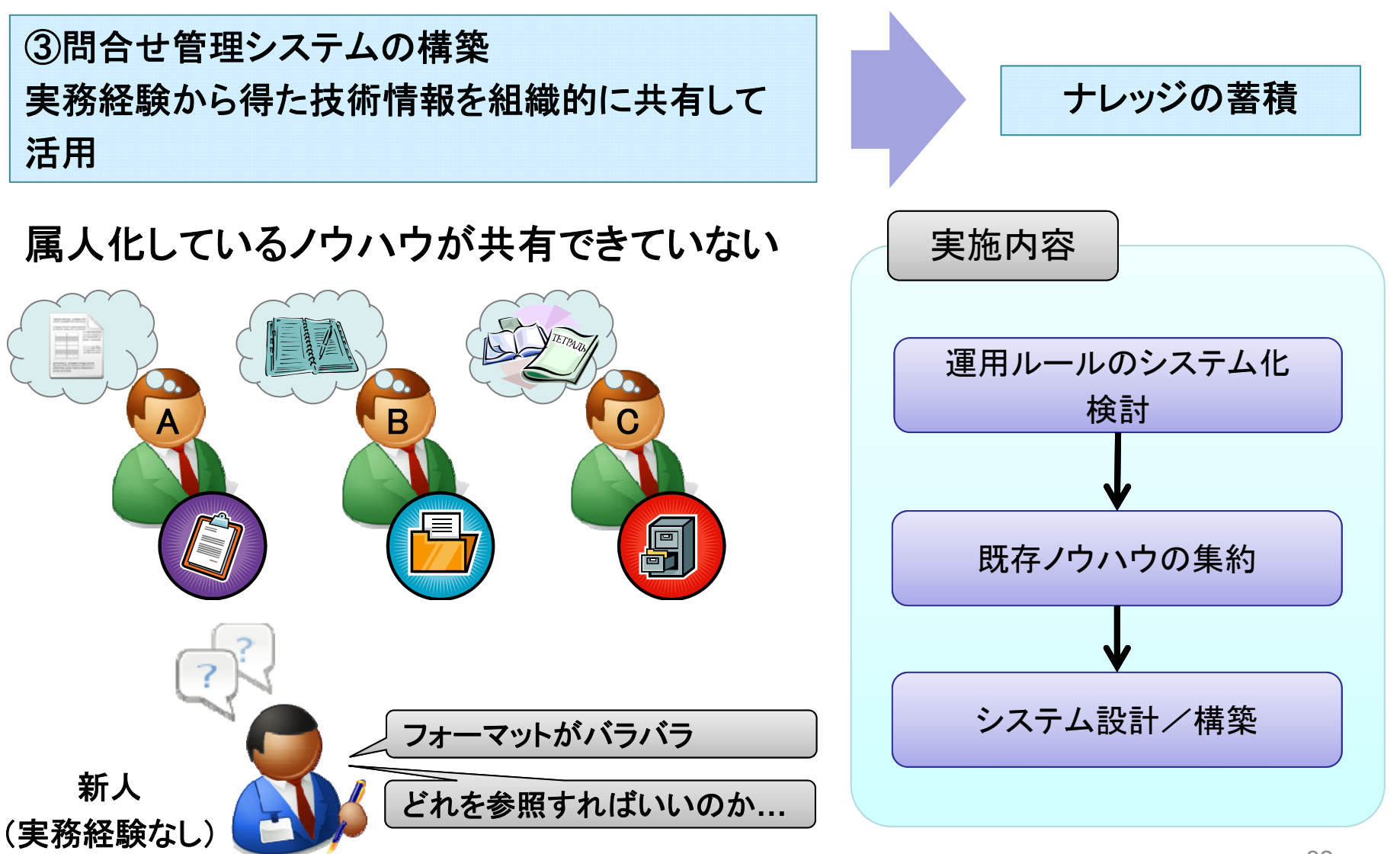

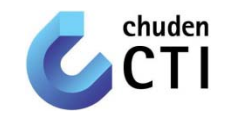

# 【問合せ管理システムの構築】 業務の中で"必然的"に利用されるシステム構築

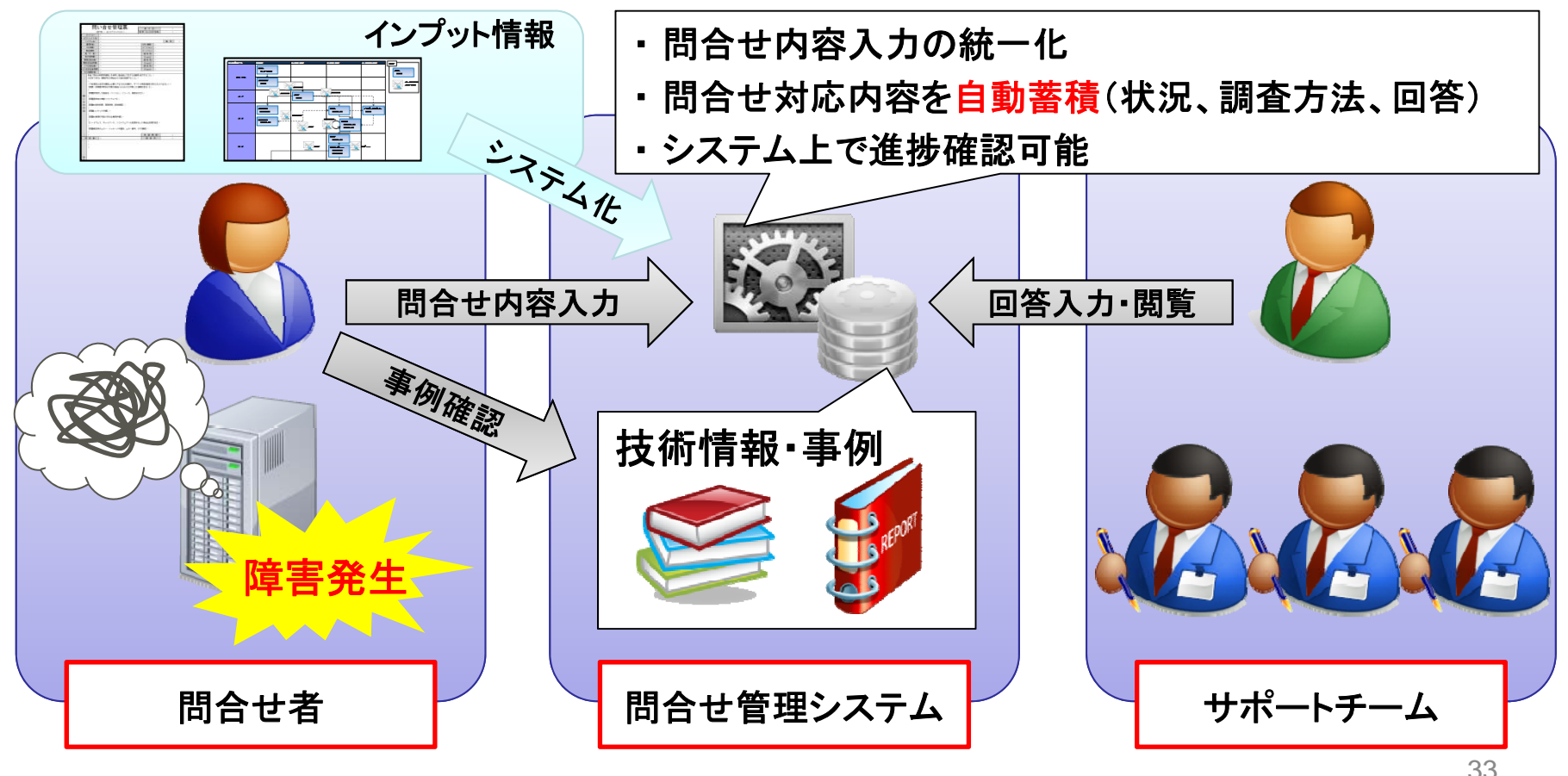

© 2014 ChudenCTI Co., Inc. All rights reserved.

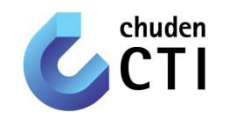

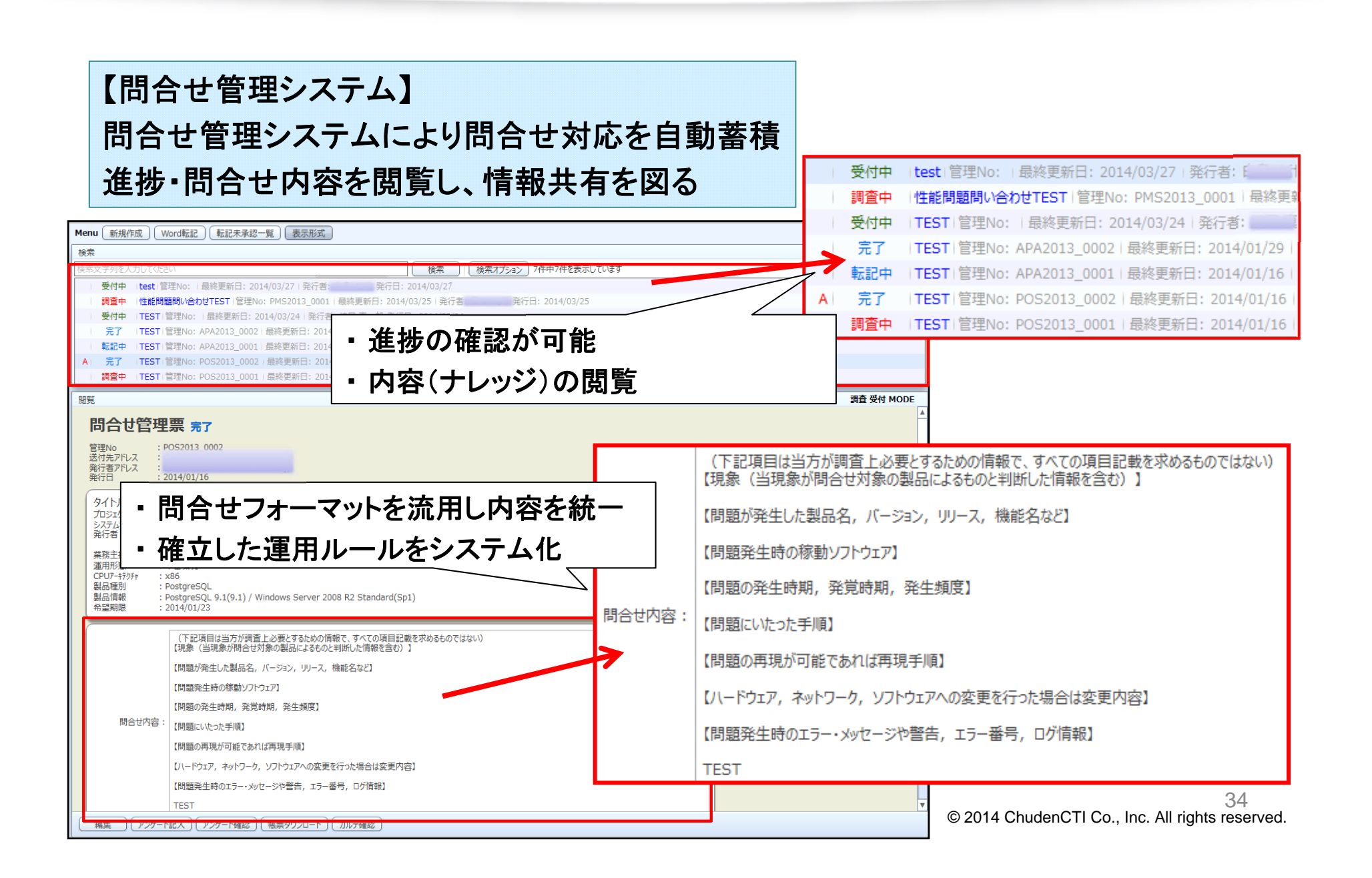

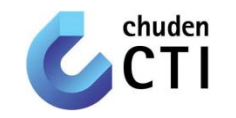

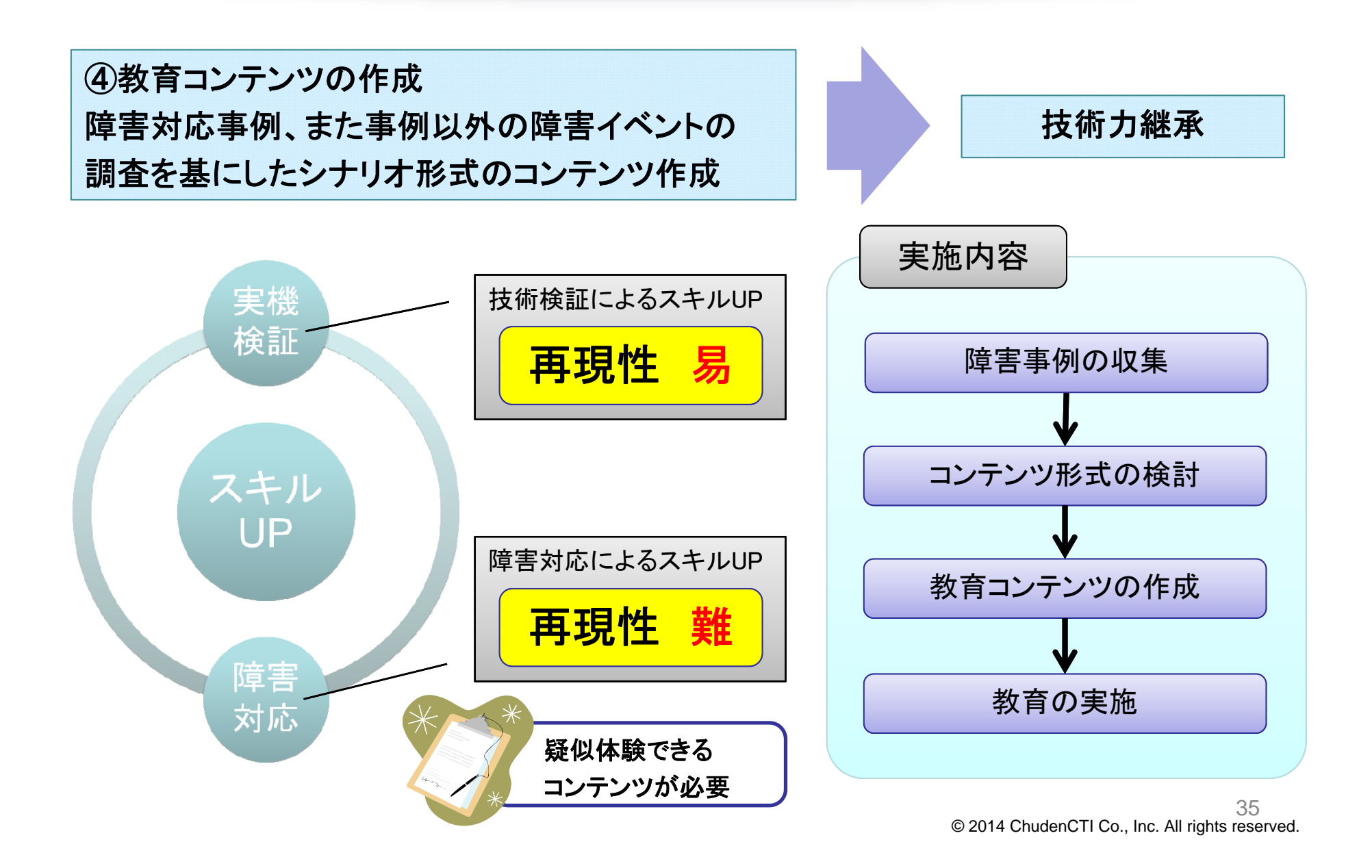

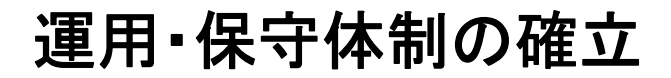

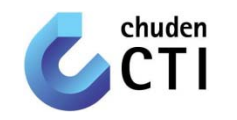

【教育コンテンツのフォーマット検討】 コンテンツのフォーマット(構成)をシナリオ形式に することで拡張性高いコンテンツを作成

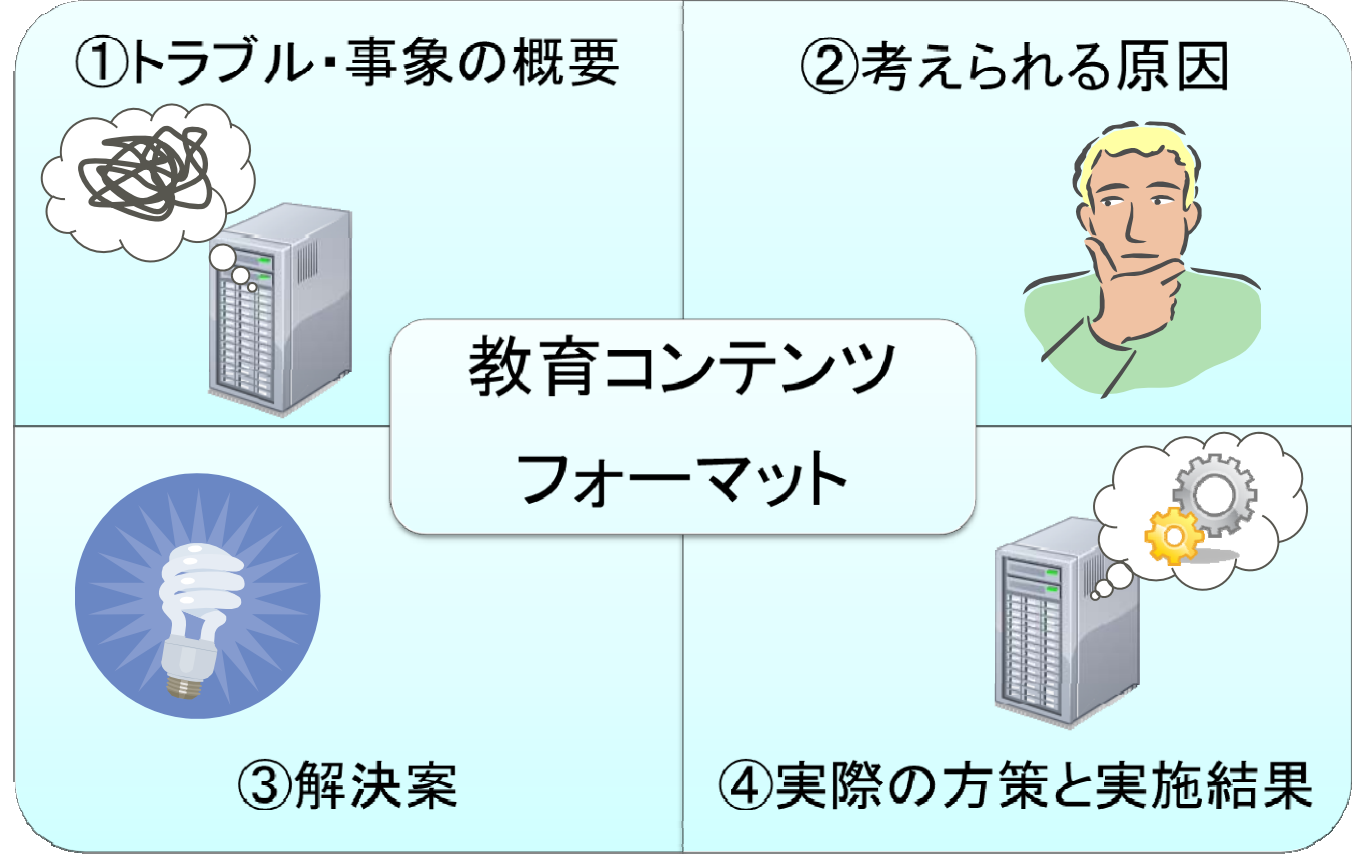

© 2014 ChudenCTI Co., Inc. All rights reserved. 36

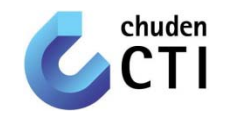

【教育コンテンツの作成】 コンテンツのフォーマット(構成)を基に障害事例を ケース毎にコンテンツ化

- Case1 \_ アーカイブログによるディスク逼迫
- ・ Case2 \_ フェイルオーバ後のデータ更新の重複
- ・ Case3 \_ ディスクソートによるSQL遅延
- ・ Case4 \_ スレーブにおける参照とリカバリの競合
- ・ Case5 \_ エンコーディングの指定ミスによるエラー
- ・ Case6 \_ 性能低下を引き起こす処理
- ・ Case7 \_ 外字移行トラブル
- ・ Case8 \_ メモリ設定過剰による性能低下
- ・ Case9 \_ 初期設定からの性能改善
- ・ Case10 \_ WAL破損からの復旧

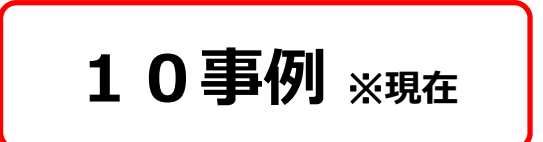

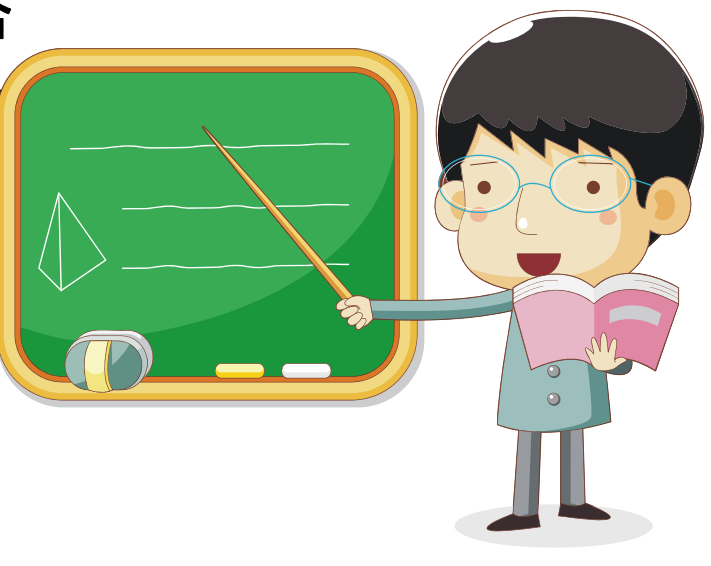

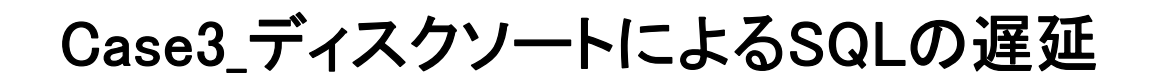

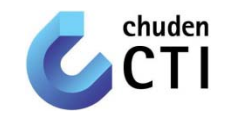

#### ・事象:

性能要件で定められたレスポンスタイムでPostgreSQLから APサーバに応答が返ってこないという事象が発生

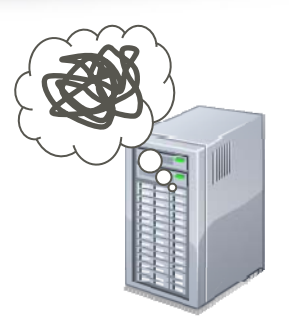

- ・わかっていること:
	- 1.性能要件

「PostgreSQLからAPサーバへのレスポンスタイムが3秒以内であること」 従って3秒以上時間がかかっているSQLに対策が必要

2.ログの状況

postgresql.logにエラー出力なし

3.APサーバの性能

APサーバのリソース等の使用状況に問題はない

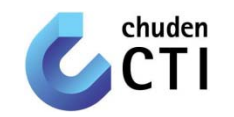

・わかっていること(続き):

4.開発工程

開発工程とその工程で検討すべき性能要件諸元を定義

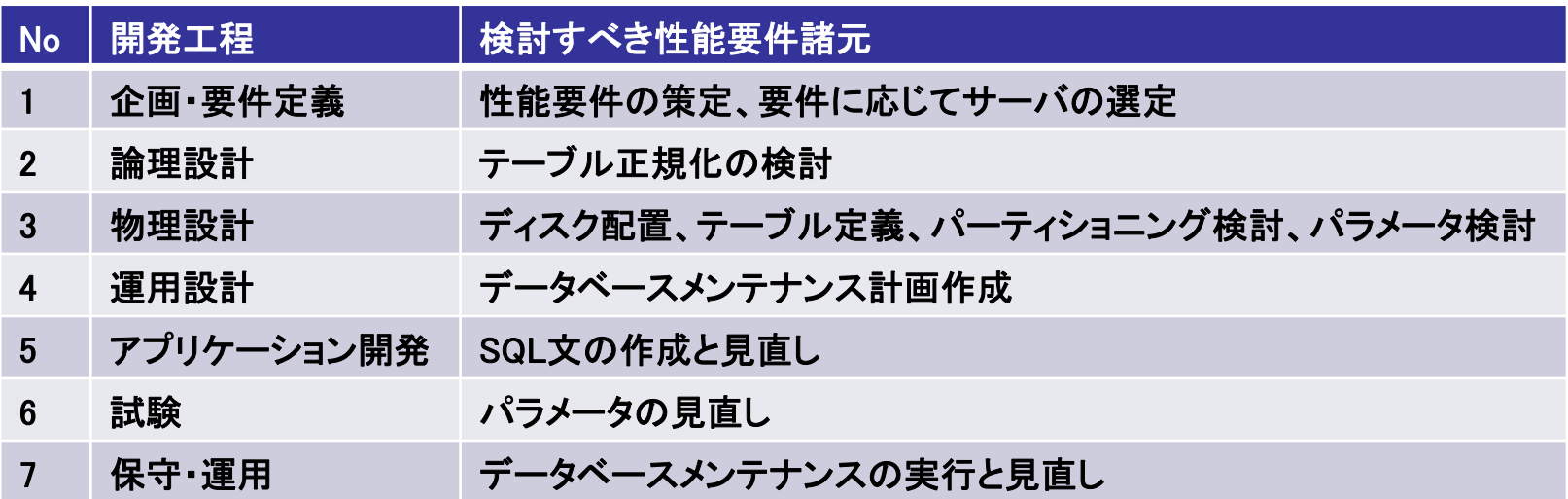

今回は、開発工程が完了した後に本事象が発生

上流工程ほど効果的な対策が可能だが、以下の対策を検討(コスト重視)

- ・ SQL文の見直し
- ・ パラメータの見直し

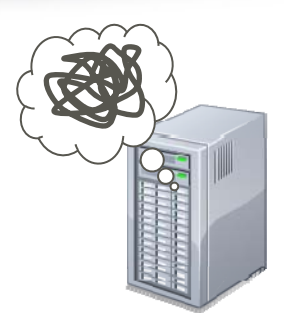

#### SQL遅延が発生する原因

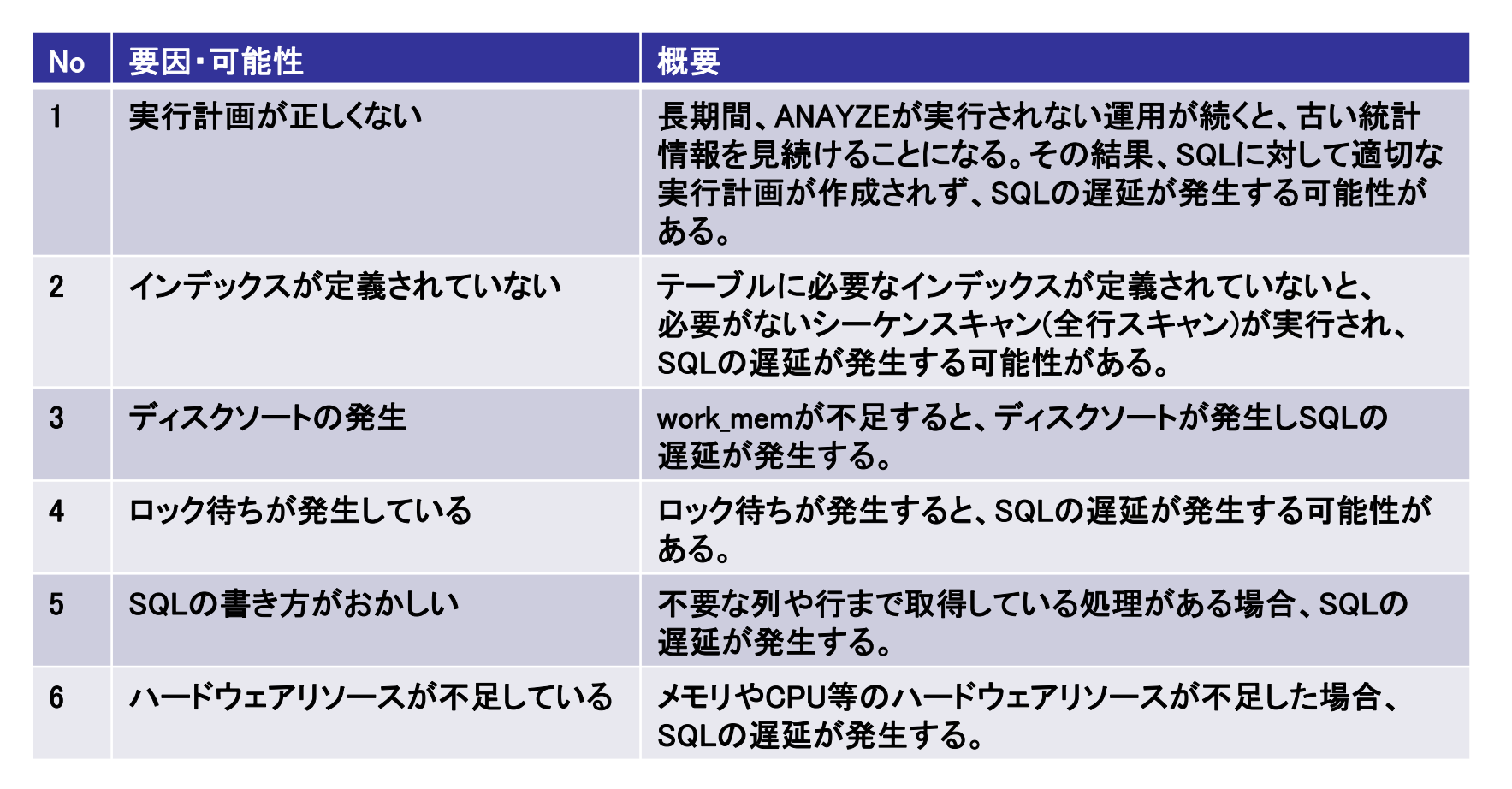

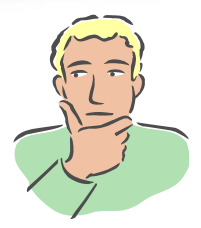

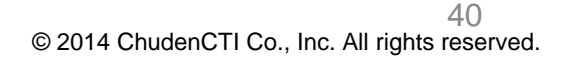

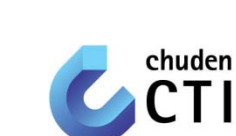

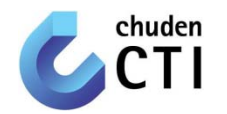

1. 実行に3秒以上かかっているSQLをログに出力 postgresql.confの設定パラメータ log\_min\_duration\_statement を設定 今回は3秒以上かかるSQLを調べたいので、以下のように設定

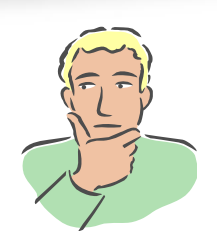

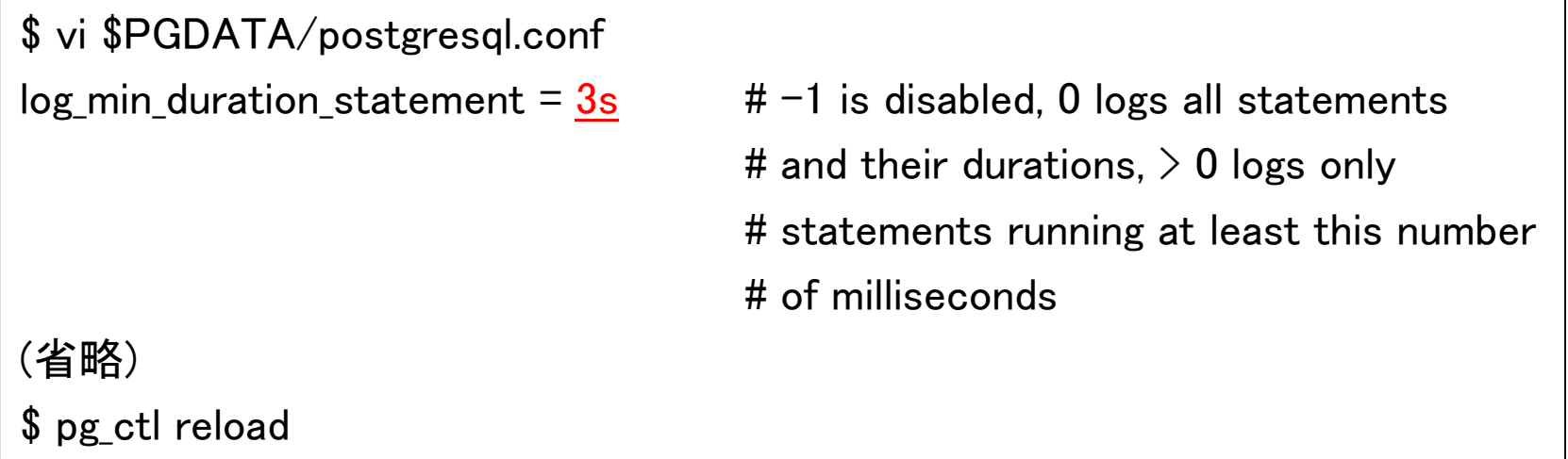

#### 設定パラメータ log\_min\_duration\_statement は、PostgreSQLの再起動なしに 設定変更することが可能

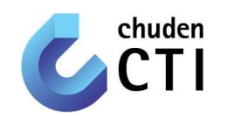

### 2. 実行に3秒以上かかっているSQLを確認 設定パラメータ log\_min\_duration\_statement を設定した後、 APサーバからSQLを発行し、ログを確認

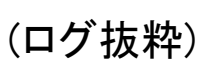

LOG: duration: 8757.642 ms statement: SELECT aid,bid,abalance FROM accounts ORDER BY abalance DESC;

#### 上記のログから、3秒以上かかったSQL文を確認

SELECT aid,bid,abalance FROM accounts ORDER BY abalance DESC;

問題になっているSQLは、

「テーブルを全件参照し、降順に並び替える(ソート)SQL」 次項以降にSQLのどの部分に時間がかかっているかを確認

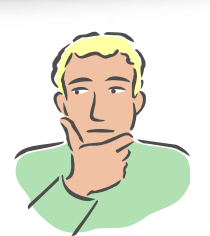

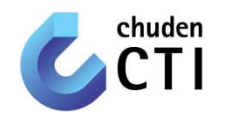

### 3.SQLのどの処理に時間がかかっているのかを確認 EXPLAIN ANALYZEコマンドを実行

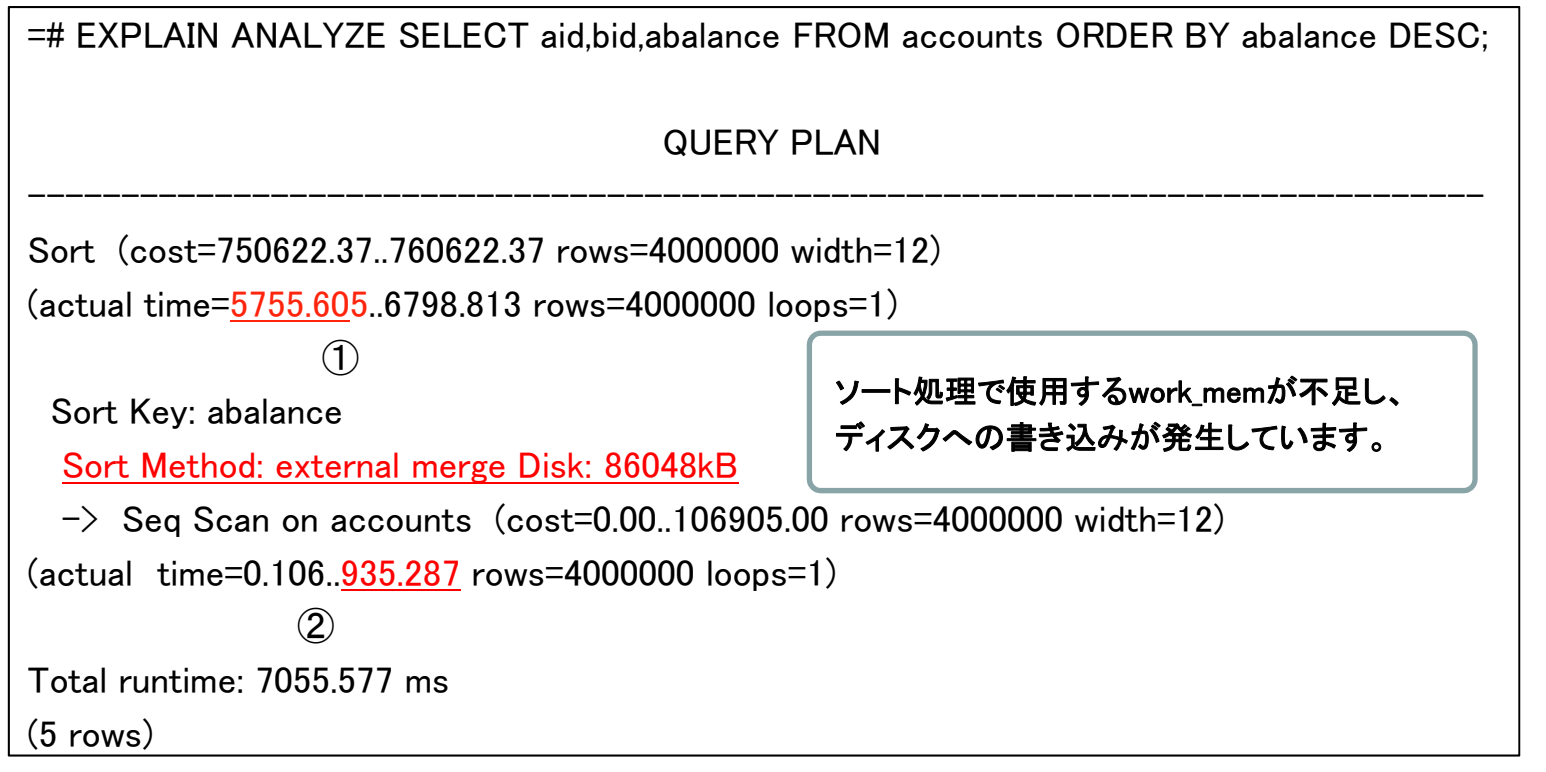

#### ①、②actual time差の4820.318ミリ秒(5755.605 – 935.287)がソート処理

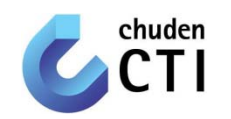

4.work\_memが不足した場合 通常はメモリ内で実行されるソート処理が、work\_mem不足の場合、 一時ファイルを使用するためディスクI/Oが発生し、処理性能が低下

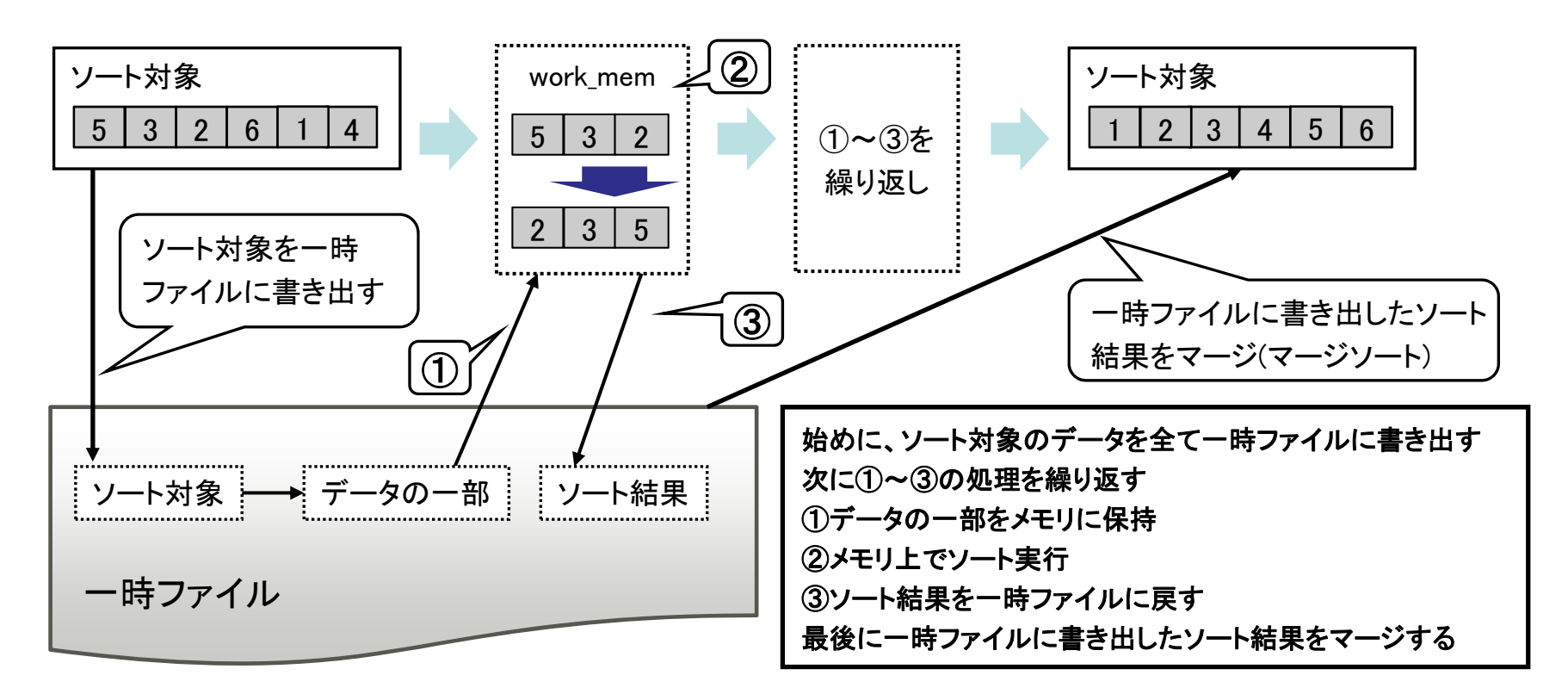

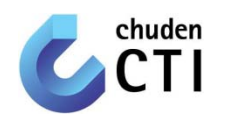

・ 一時ファイルを使用して処理を行ったSQLをログに出力 postgresql.confの設定パラメータ log\_temp\_files を設定 一時ファイルを使用する全てのSQLをログ出力するため、以下のように設定

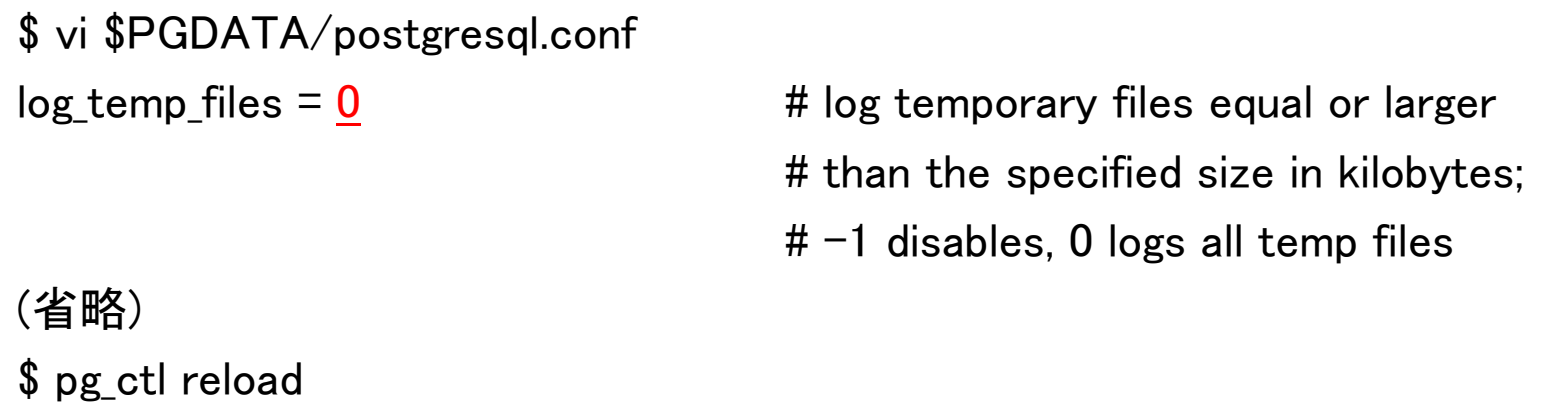

設定パラメータ log\_temp\_files は、PostgreSQLの再起動なしに設定変更する ことが可能

ログにより、一時ファイルのサイズと、本件で問題となっているSQLを確認

(ログ抜粋)

LOG: temporary file: path "base/pgsql tmp/pgsql tmp21374.0", size 88064000

STATEMENT: SELECT aid,bid,abalance FROM accounts ORDER BY abalance DESC;

© 2014 ChudenCTI Co., Inc. All rights reserved. 45

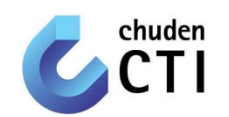

- ・ 一時ファイルを使用したソート(ディスクソート)が発生した場合、 work\_memの設定値を大きくする work memの設定値を変更する方法として、以下が考えられる 1. セッション内(トランザクション内)でwork\_memの設定値を大きくする方法
	- 2. 設定ファイル内のwork\_memの設定値を大きくする方法
- ・ 1の方法は、行数の多いテーブルのソート処理を行う際に、一時的に work memの値を大きくしたい場合に使用
- ・ 2の方法は、すべての処理でwork\_memの値を大きくしたい場合に使用

work memに大きな値を設定すると、スワップが発生する可能性がある work memを大きくする解決方法は、消費メモリに影響 既にメモリに空き領域がない場合は、メモリ増設の検討が必要

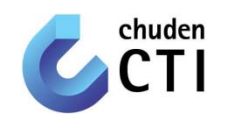

#### ・ work\_memの最適値の導出

「Sort Method: external merge Disk」の表示が下記のように、

#### 「Sort Method: quicksort Memory」になるまで、work\_memを増加

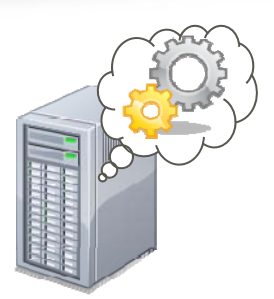

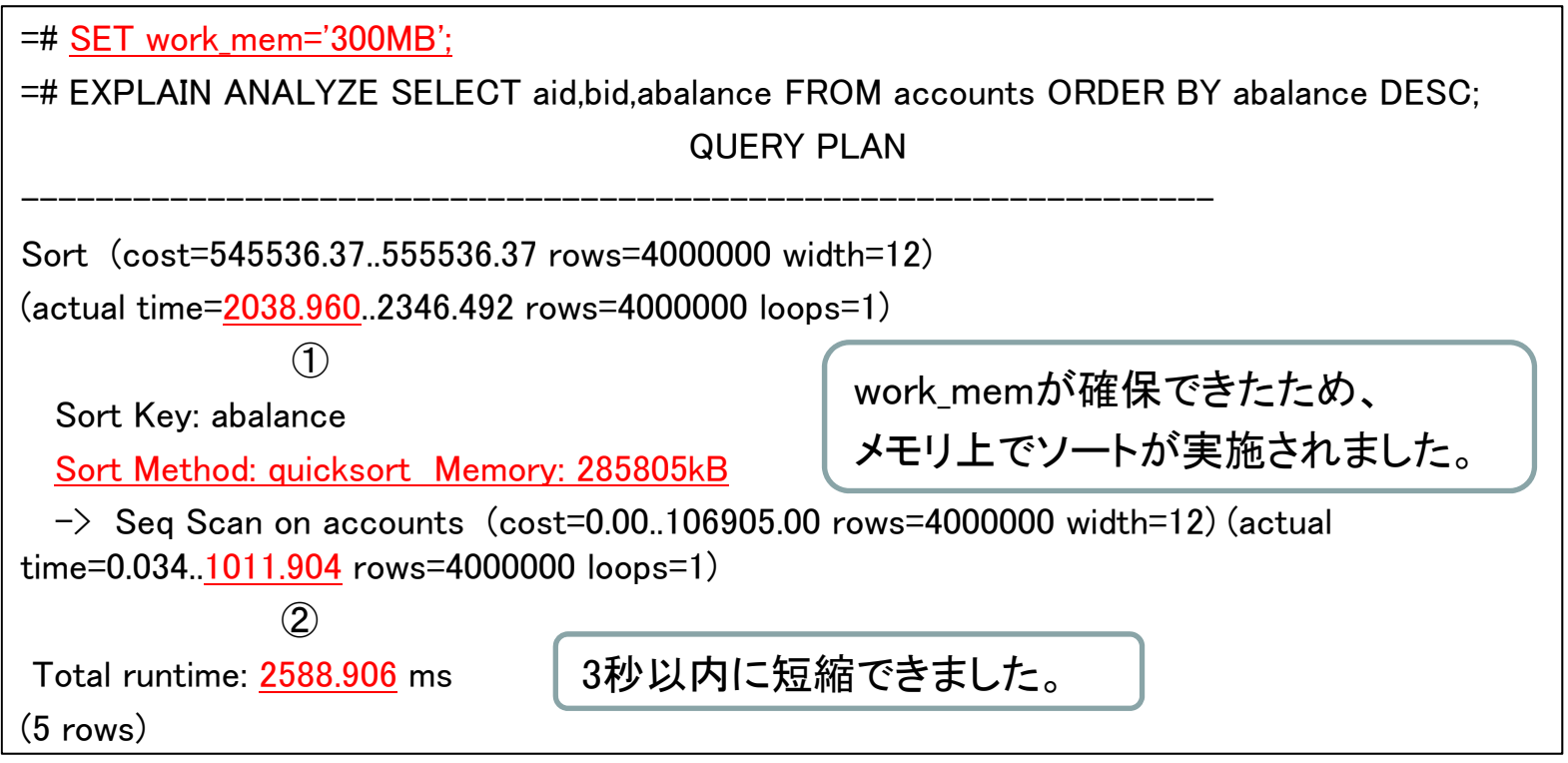

①、②actual time差の1027.056ミリ秒(2038.960 – 1011.904)がソート処理

Case3\_ディスクソートによるSQLの遅延

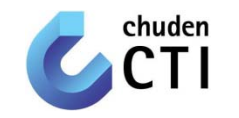

1. セッション内でwork\_memの設定値を大きくする方法 work\_memを変更するには、SETコマンドを実行

=# SET work\_mem='300MB';

トランザクション内でwork\_memの設定値を大きくする方法 work\_memを変更するには、SET LOCALコマンドを実行 コミットか、ロールバックによってwork\_memの値はセッション内の値に戻る

 $=$ # BEGIN: =# SET LOCAL work\_mem='300MB'; =# 任意の処理

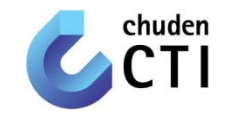

#### 2. 設定ファイル内のwork\_memの設定値を大きくする方法

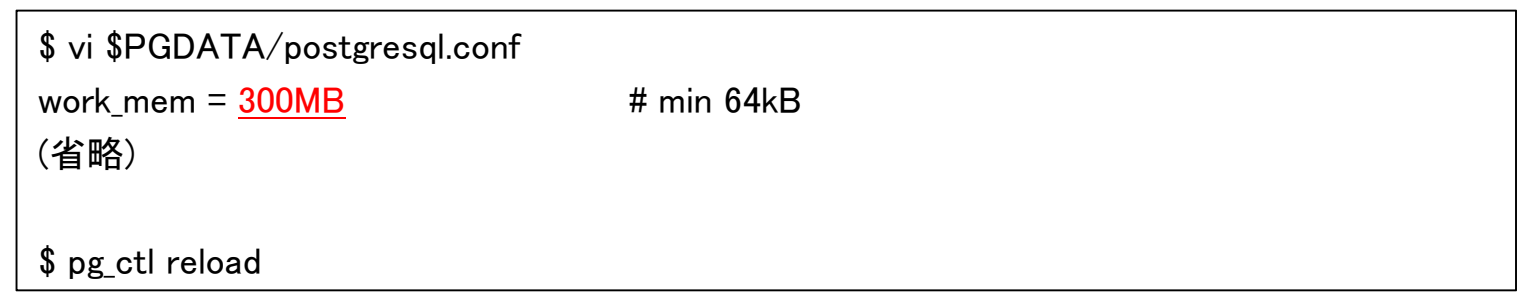

work\_memはpostgresプロセス毎に確保されるため、postgresプロセスの 増加により、メモリを圧迫し、スワップが発生する可能性がある

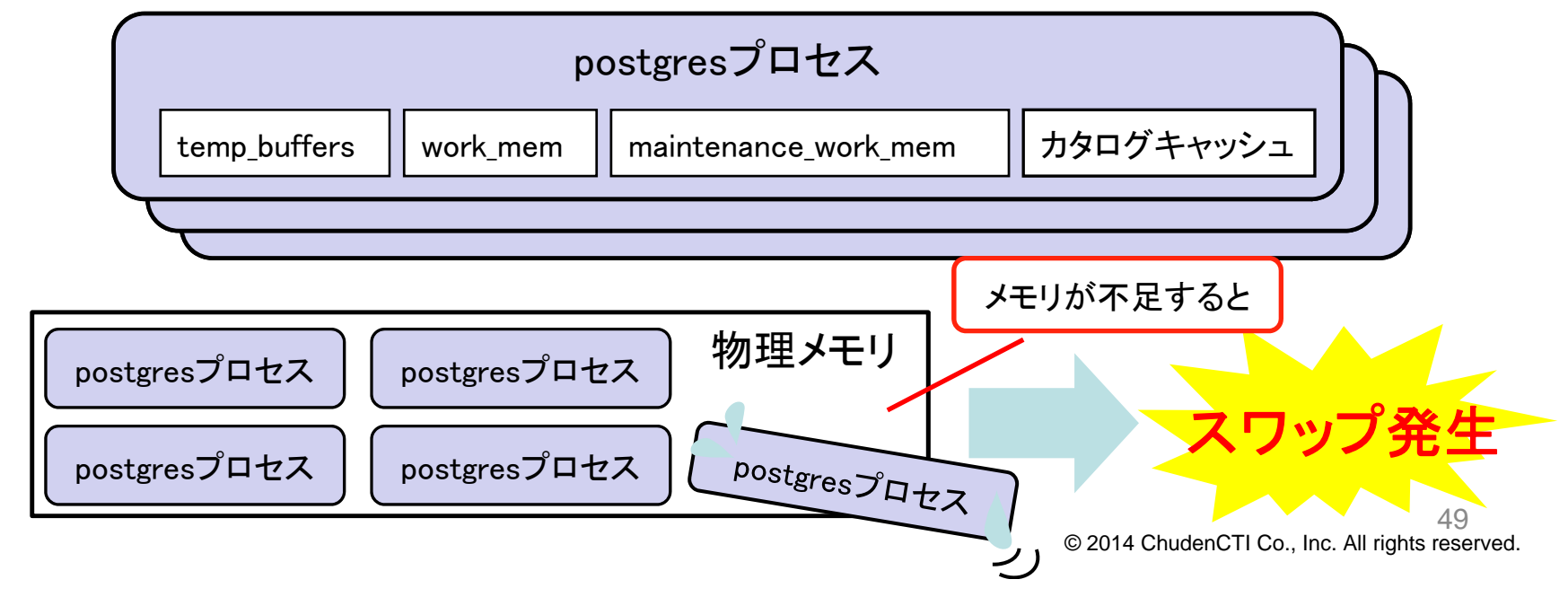

Case3\_ディスクソートによるSQLの遅延

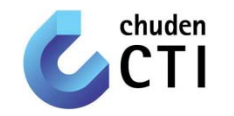

#### ・ work\_memを使用する実行タイプ

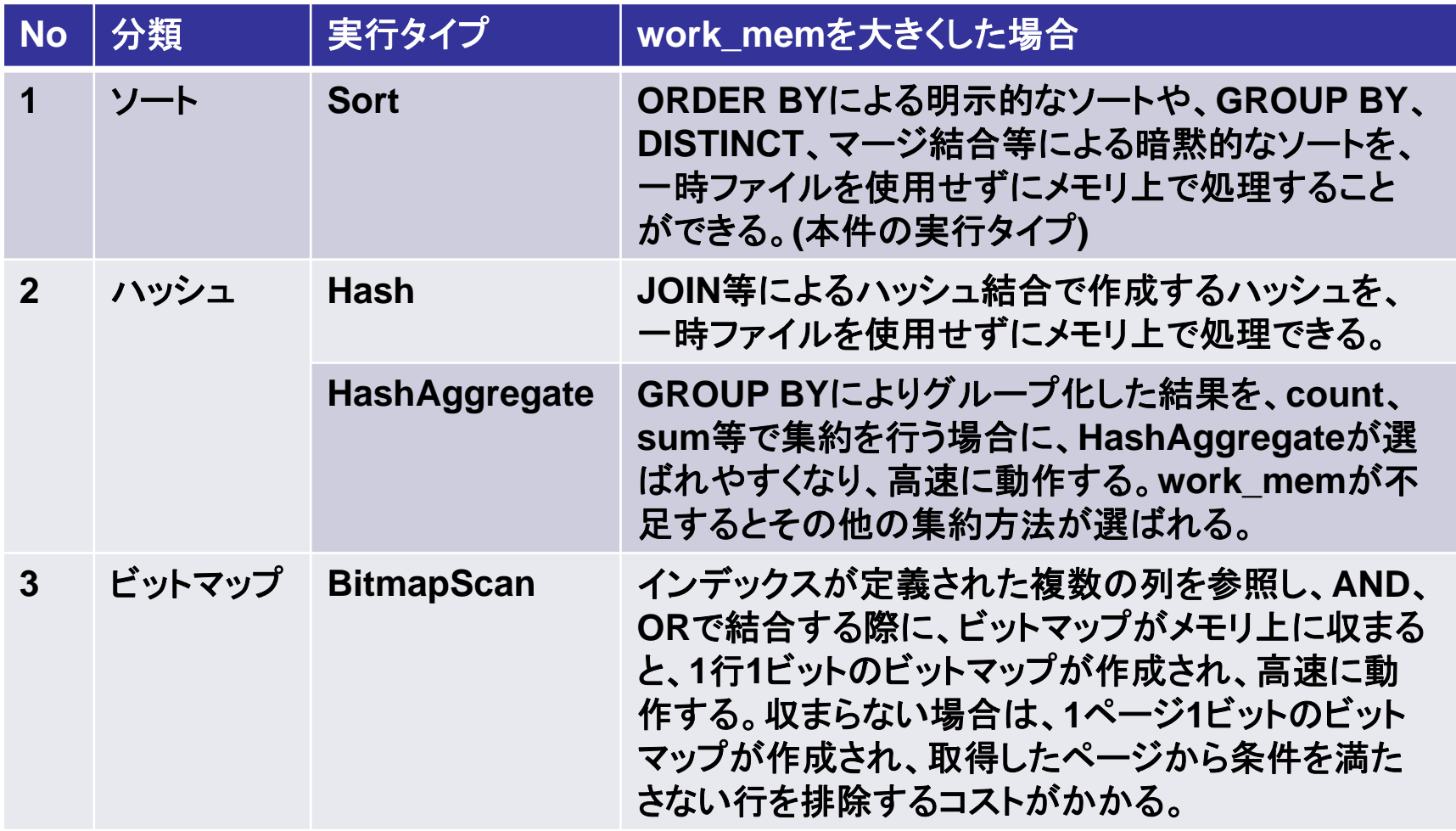

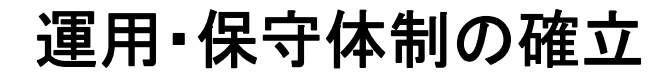

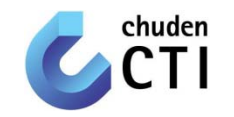

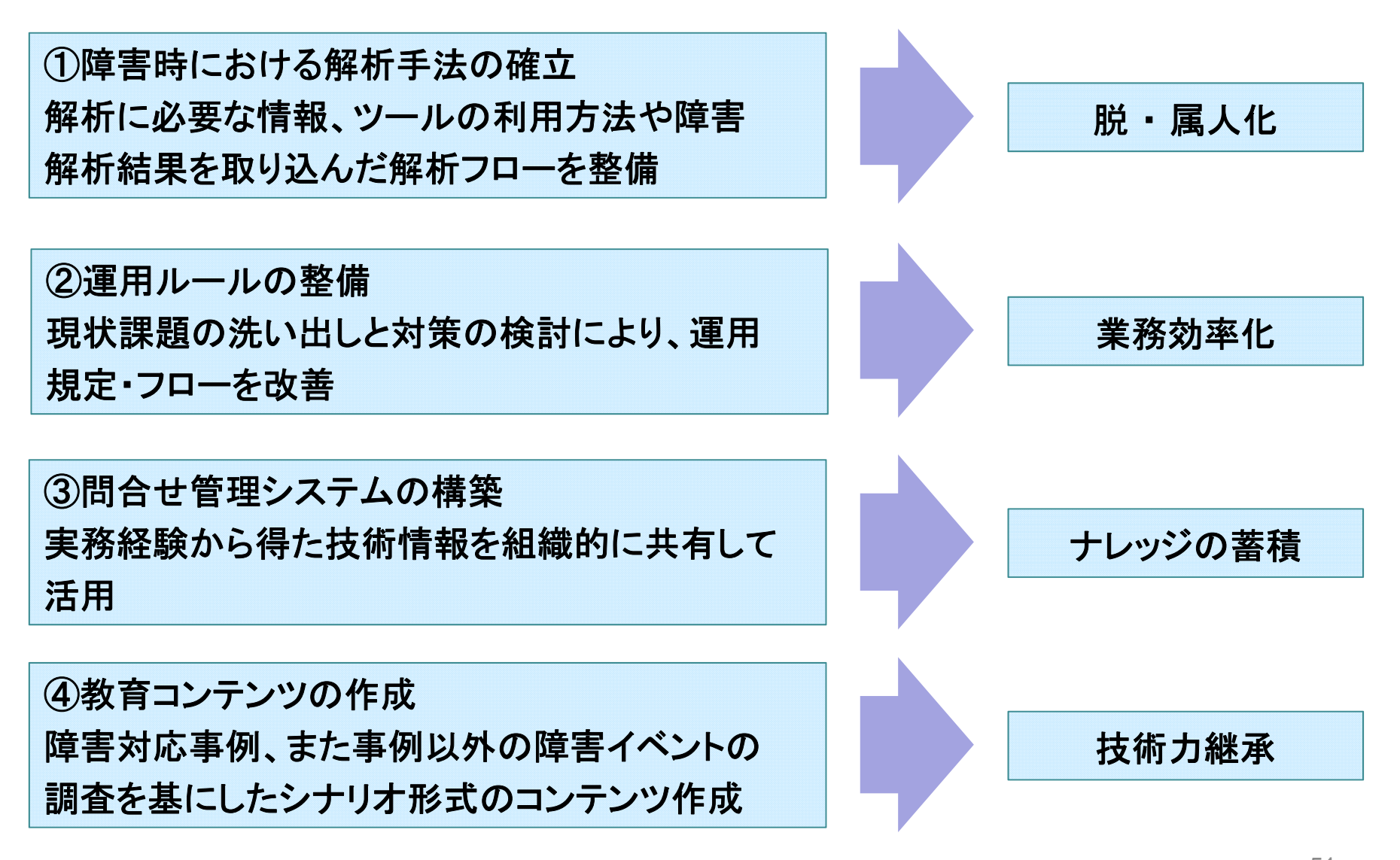

今後の活動

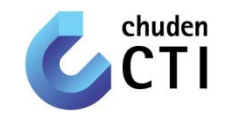

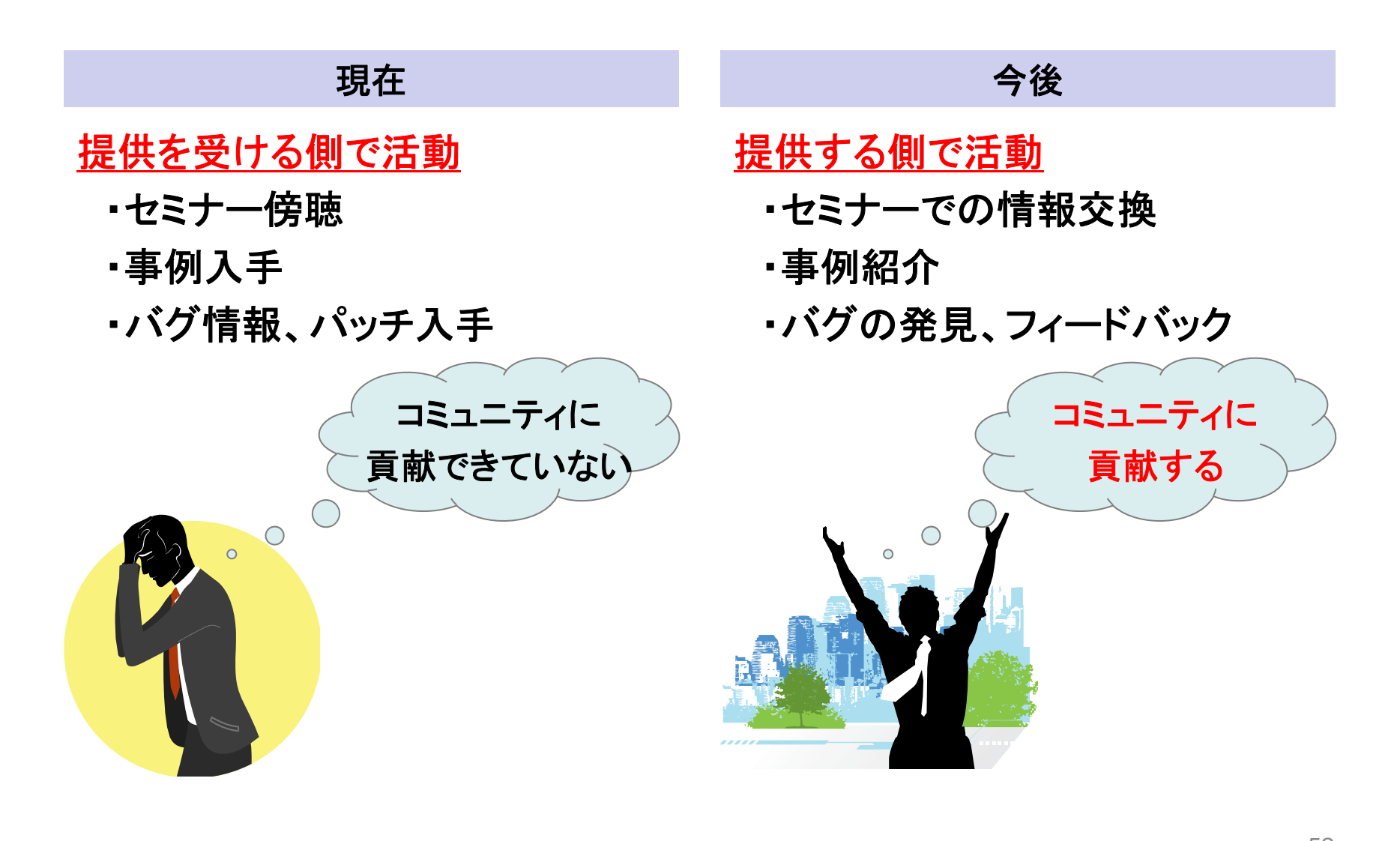

今後の活動

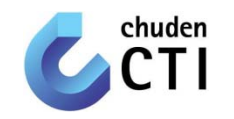

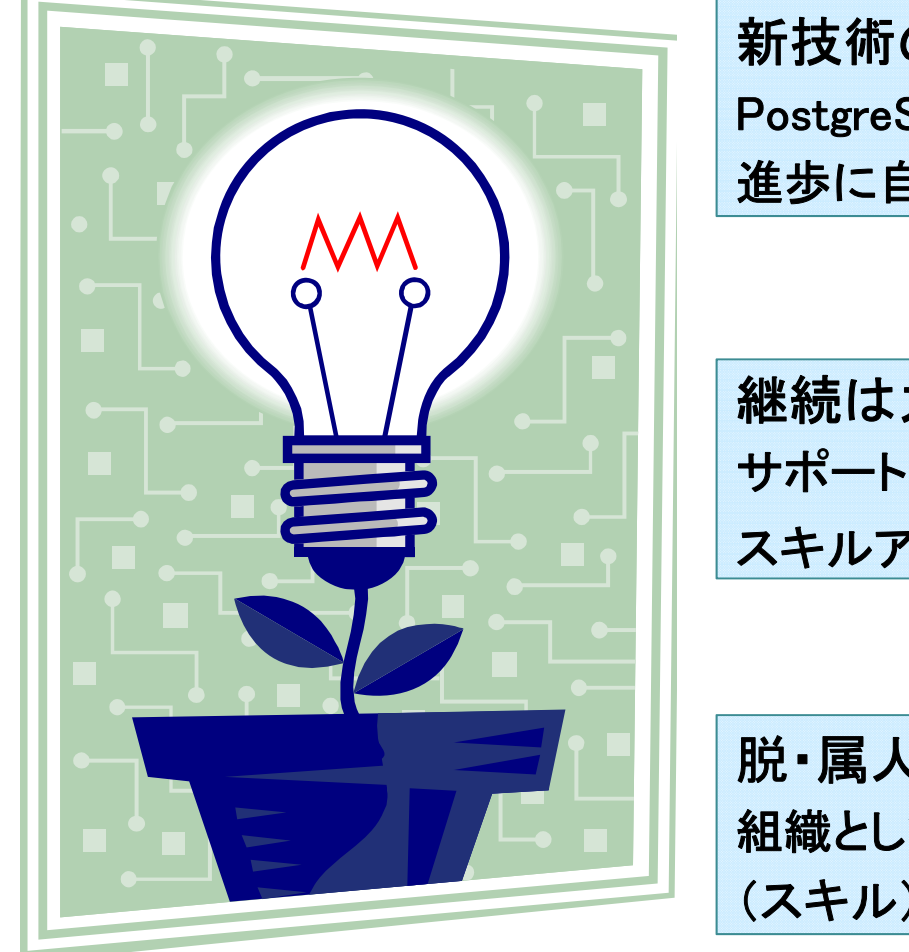

新技術の動向にアンテナを張る!! PostgreSQLのバージョンアップといった技術の 進歩に自分が取り残されないようにする

継続は力なり!! サポート化への取組、サポート業務の中で スキルアップ・自信がついた

脱・属人化 < 自分の価値 組織としては脱・属人化、しかし、自分の価値 (スキル)を磨くことも重要

OSSサポートサービス

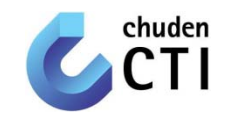

#### 当社独自の付加価値のあるサービスをメニュー化し提供する。 当社独自の付加価値サービスが競争優位の源泉となることを狙う。

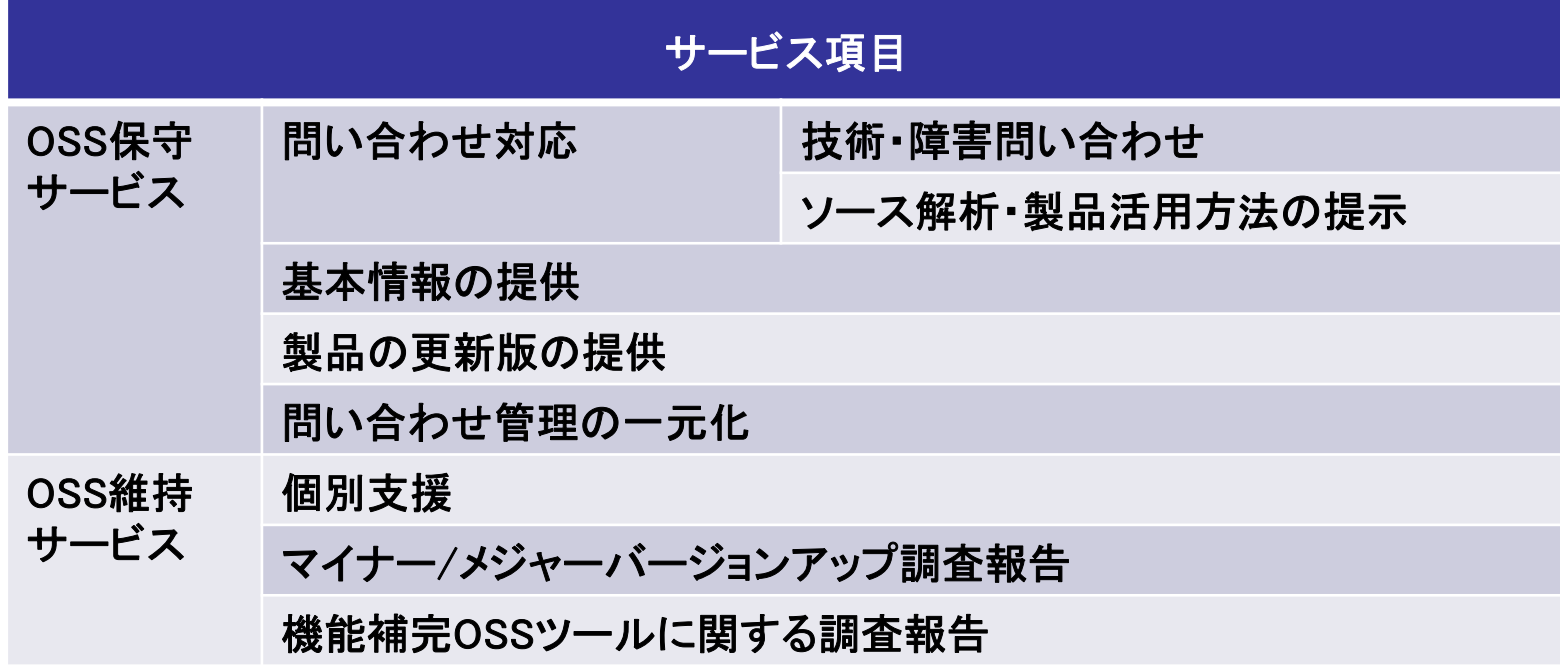

個別支援メニューによる「商用ソフトウェアからのOSSへの置き換え支援」 を軸としたOSSサービスの積極的な活用をお客様に提案する。

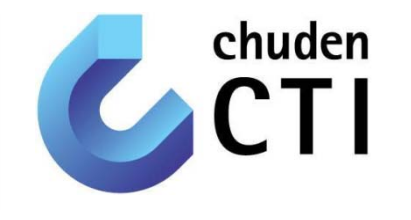

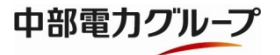

# ご静聴ありがとうございました。

© 2014 ChudenCTI Co., Inc. All rights reserved.